uc3m | Universidad Carlos III de Madrid

#### **OpenCourseWare** Grado Ingeniería Informática **Estructura de Datos y Algoritmos**

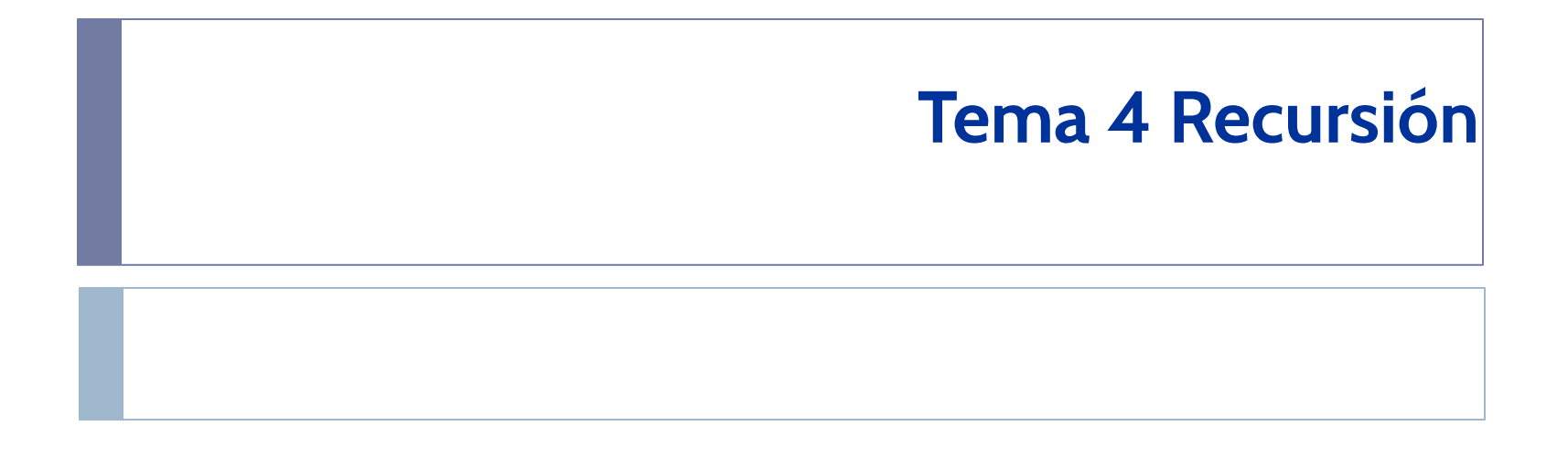

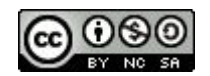

Profesores EDA

# **Objetivos**

- 1) Describir el concepto de recursión y dar ejemplos de su uso.
- 2) Identificar el/los caso(s) base(s) y el/los caso(s) general(es) de una función recursiva.
- 3) Escribir funciones recursivas para resolver problemas.
- 4) Comparar soluciones recursivas e iterativas para soluciones de problemas sencillos.

# Índice

- **1) Qué es recursión?**
- 2) Algunos ejemplos de recursión.
- 3) Tipos de recursión.
- 4) Iteración y Recursión

## Qué es recursión?

- Una forma para conseguir repetición.
- Una función que se llama a sí misma.

…

…

```
def funcionA(...) -> … :
```

```
funcionA(...)
```
● Algunas estructuras de datos son recursivas (por ejemplo, nodos y árboles).

```
class DNode:
    def init (self, e: object, prev node: 'DNode' = None, next node: 'DNode' = None) \rightarrow None:
        self. elem = eself.next = next-nodeself.prev = prev node
```
### Las tres leyes de la recursión

- 1. Un algoritmo recursivo debe llamarse a sí mismo.
- 2. Un algoritmo recursivo debe tener al menos un **caso base**. Un caso base es aquel que puede ser resuelto directamente.
- 3. Un algoritmo recursivo debe tener al menos un **caso recursivo** (un caso más complejo donde el problema se divide en subproblemas más pequeños). Las llamadas recursivas deben converger al caso base.

# Índice

- 1) Qué es recursión?
- **2) Algunos ejemplos de recursión.**
- 3) Tipos de recursión.
- 4) Iteración y Recursión

$$
n! = \begin{cases} 1 & \text{si } n=0 \\ n \cdot (n-1) \cdot (n-2) \cdots 3 \cdot 2 \cdot 1 & \text{si } n>=1 \end{cases}
$$
  
4!=4.3.2.1=24

*4!=4.(3.2.1)=4.3!*

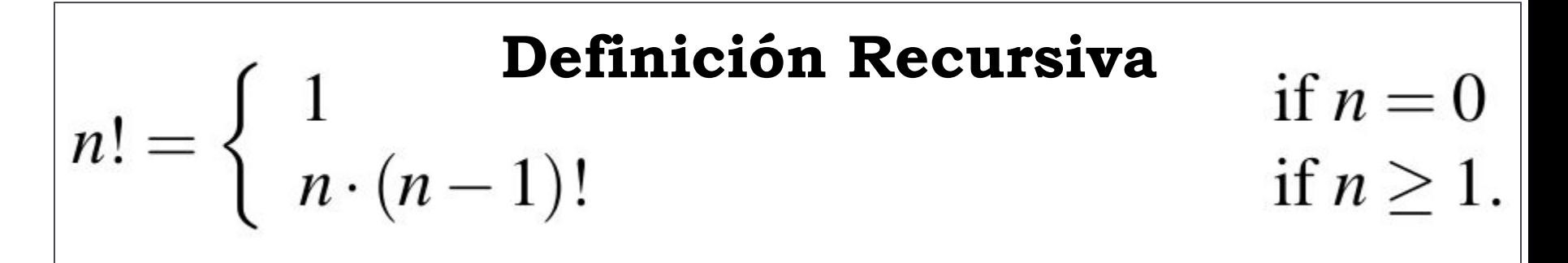

# Ejemplo 1: Implementación de factorial

 $def$  factorial(n:  $int$ ) ->  $int$ :  $" " " n ! = n * (n - 1) * ... * 2 * 1" " "$ if  $n < 0$  or not isinstance(n, int): return None if  $n == 0$ : Caso Base return 1 Caso Recursivoelse: return  $n *$  factorial( $n - 1$ )

## Trazabilidad de factorial

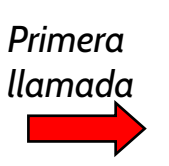

factorial(4) 4 \* factorial(3)

#### $def factorial(n)$ : if  $n == 0$  #base case return 1 else: #recursive case return  $n*factorial(n-1)$

### Trazabilidad de factorial

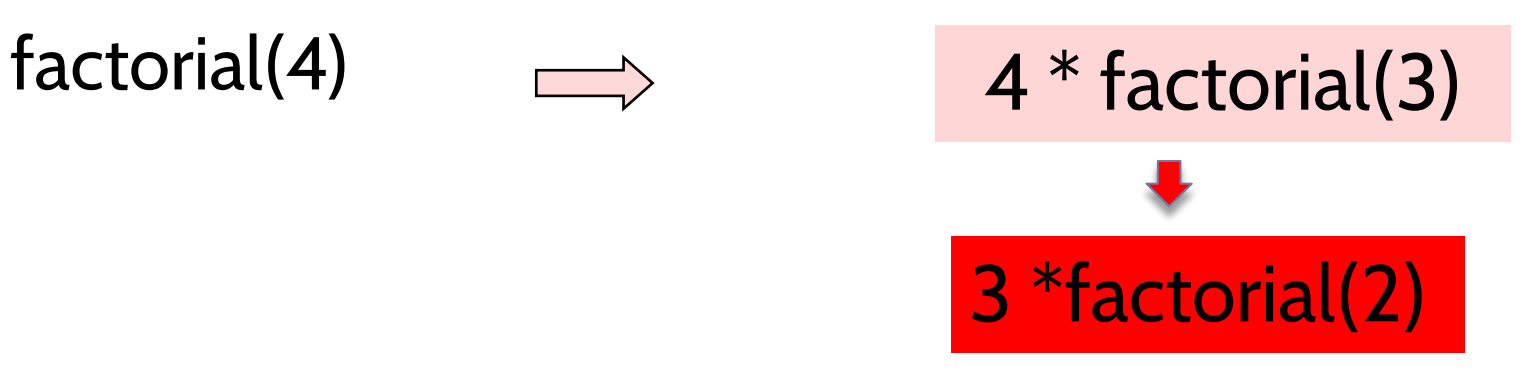

#### def factorial(n): if  $n == 0$  #base case return 1 else: #recursive case return  $n*factorial(n-1)$

# Trazabilidad de factorial $factorial(4)$   $\longrightarrow$   $4 * factorial(3)$ 3 \*factorial(2) 2 \* factorial(1)  $def factorial(n)$ : if  $n == 0$  #base case return 1 else: #recursive case return  $n*factorial(n-1)$

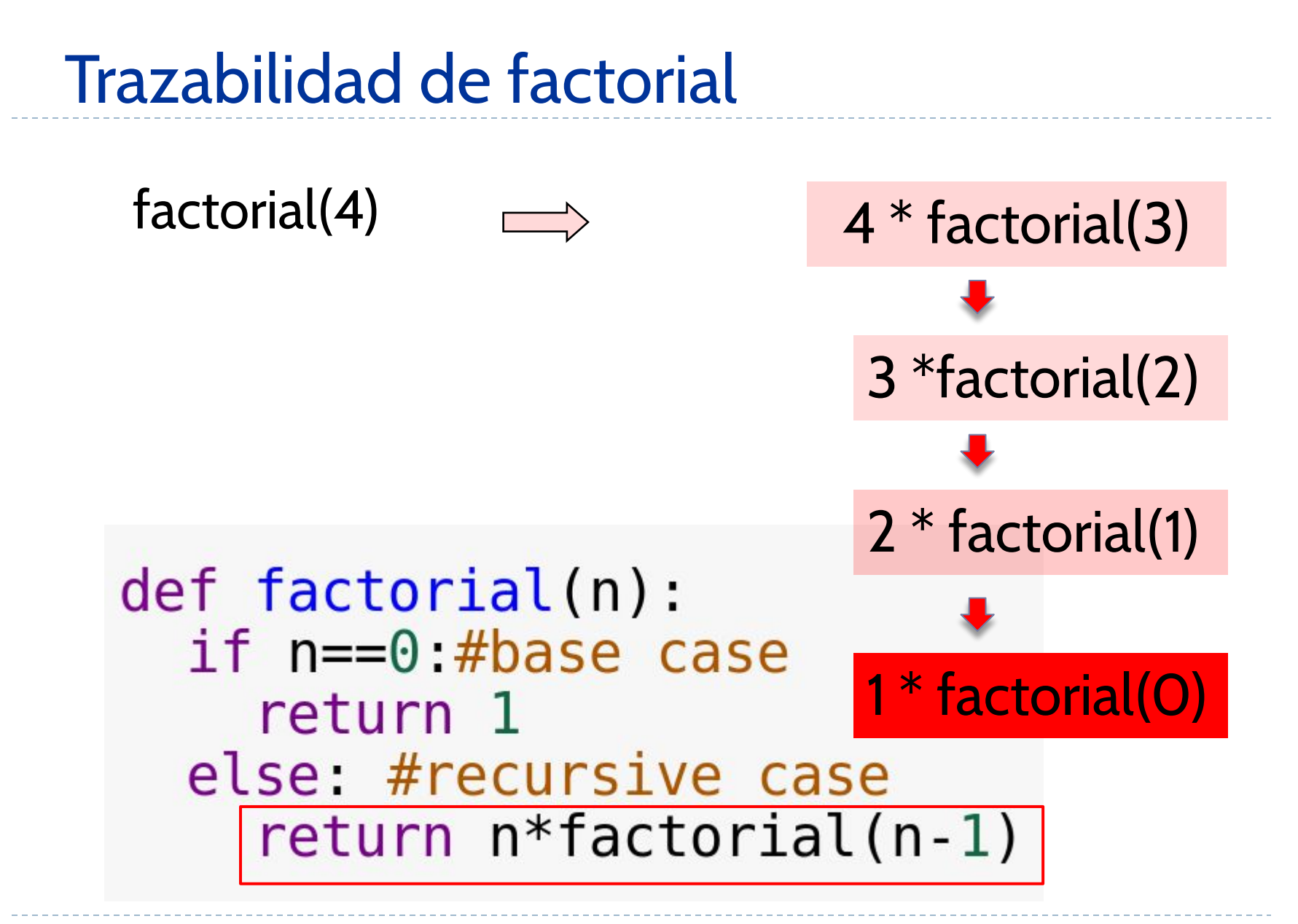

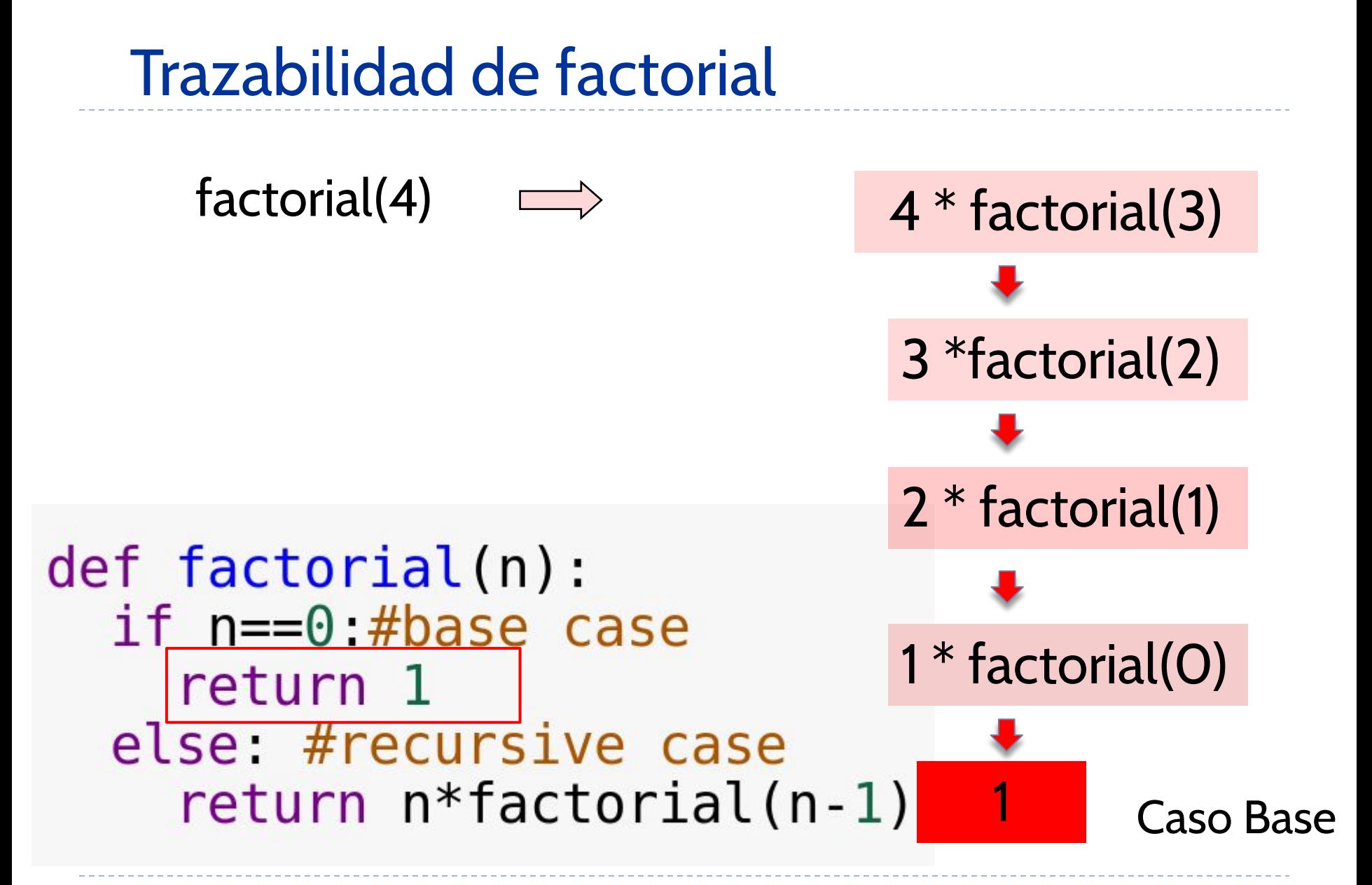

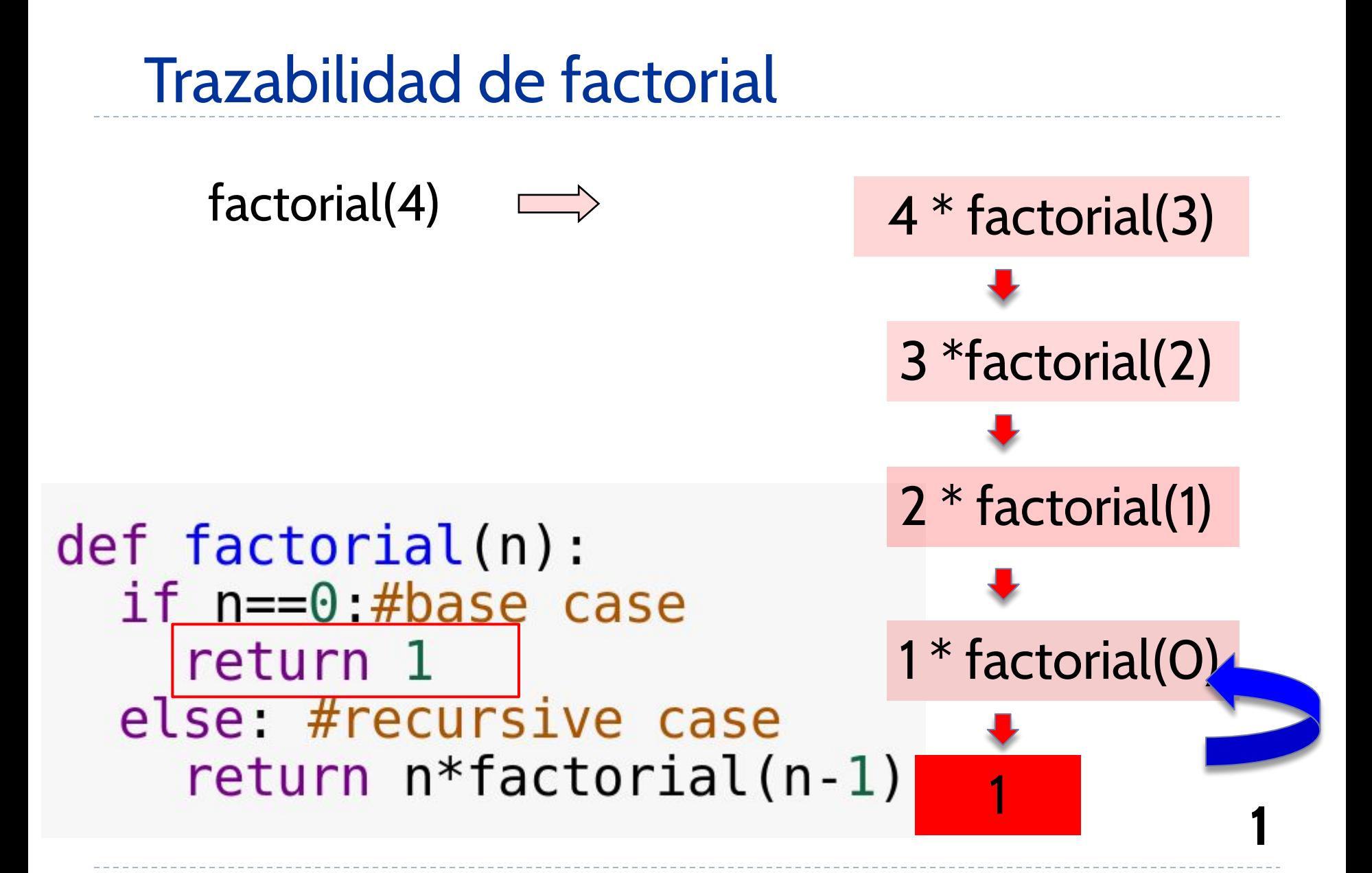

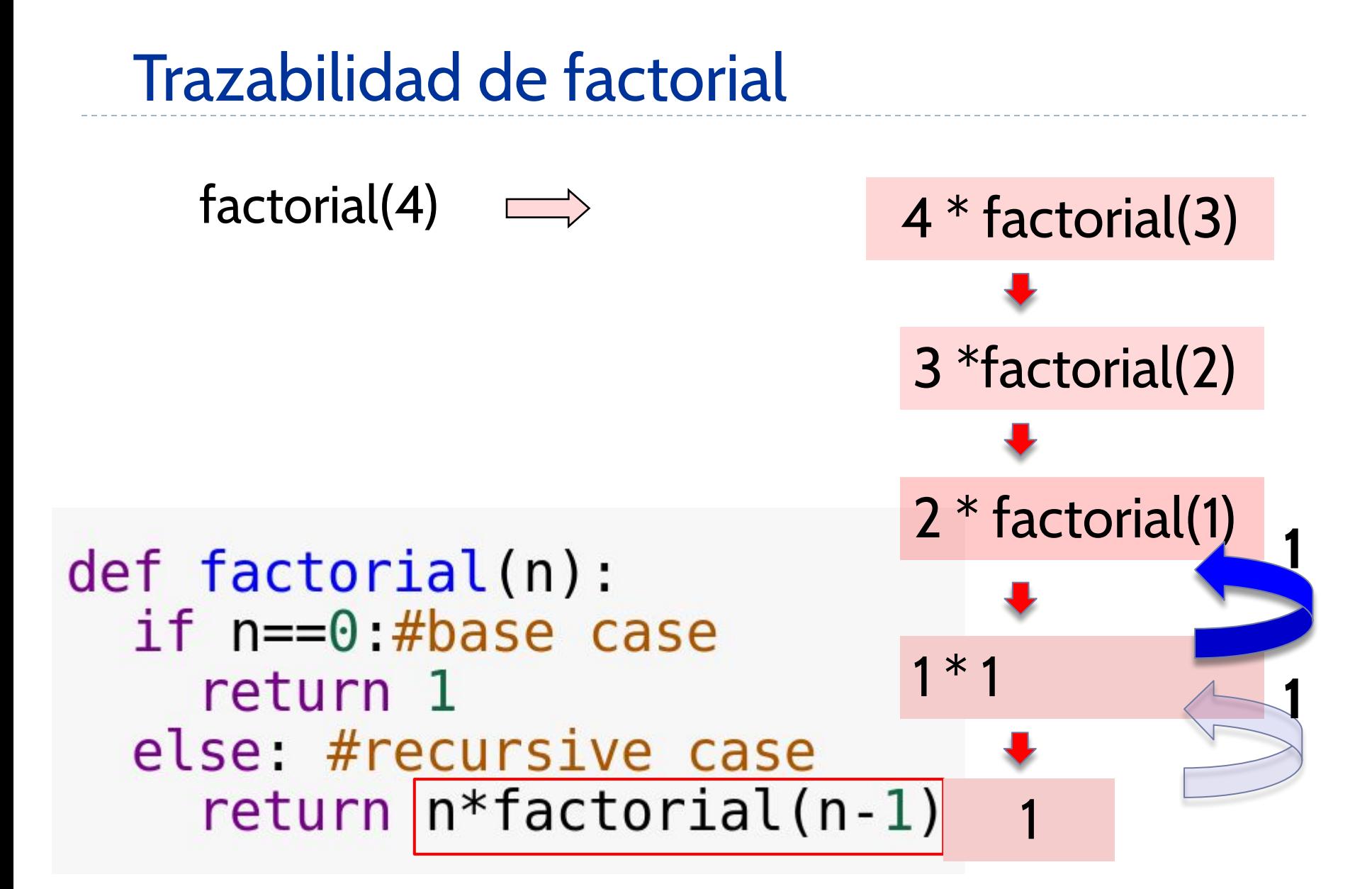

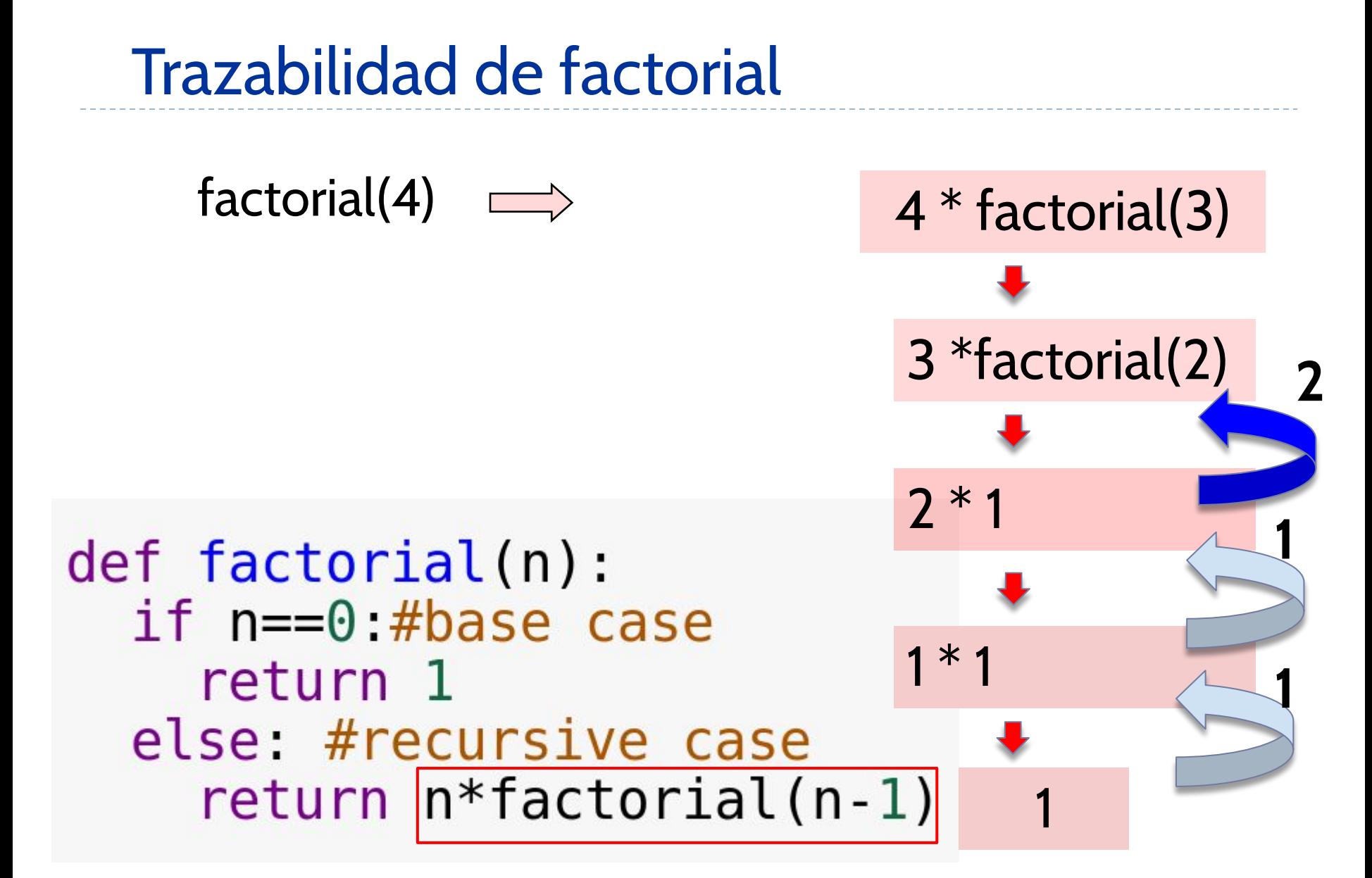

### Trazabilidad de factorial

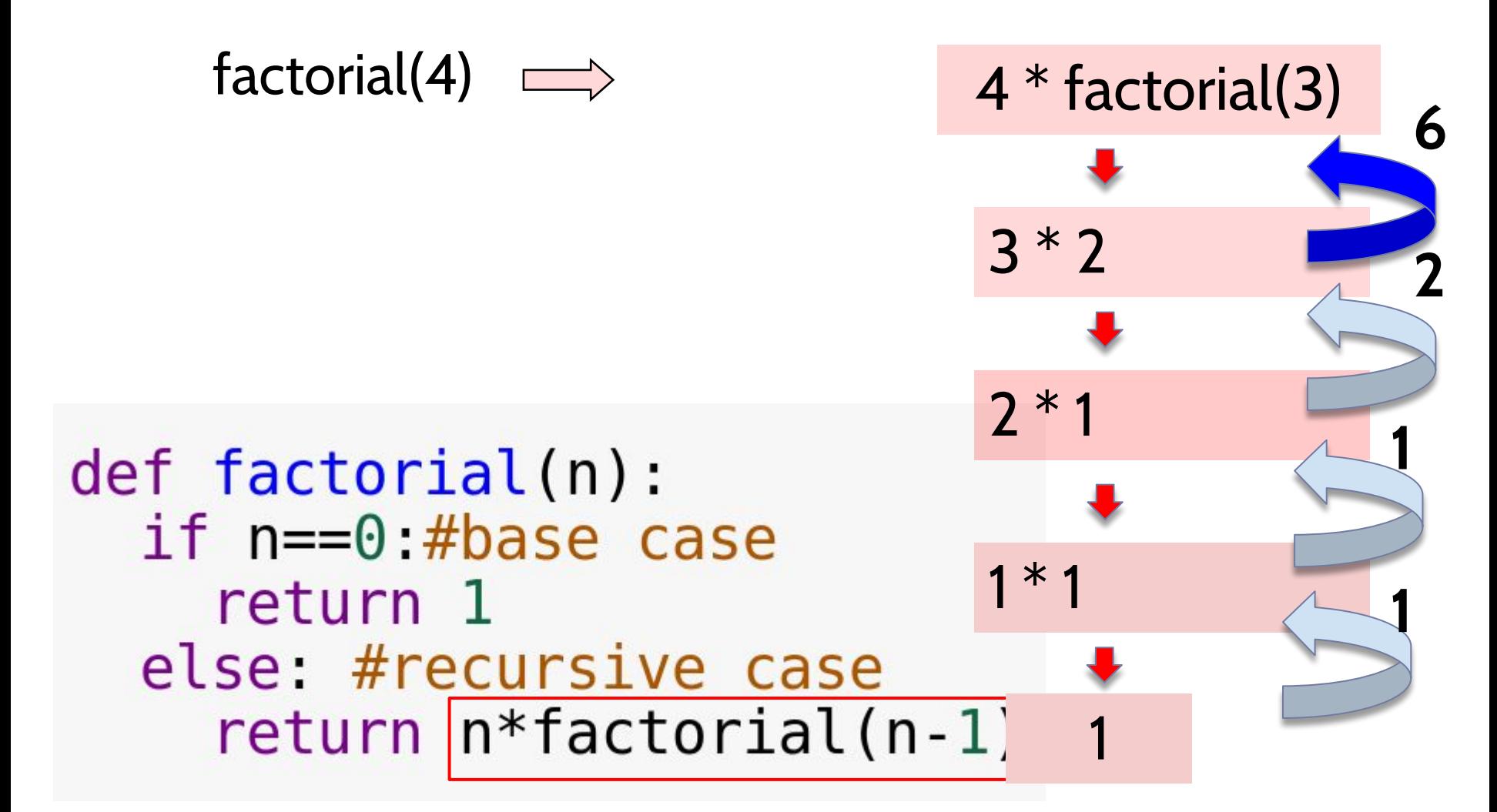

## Trazabilidad de factorial

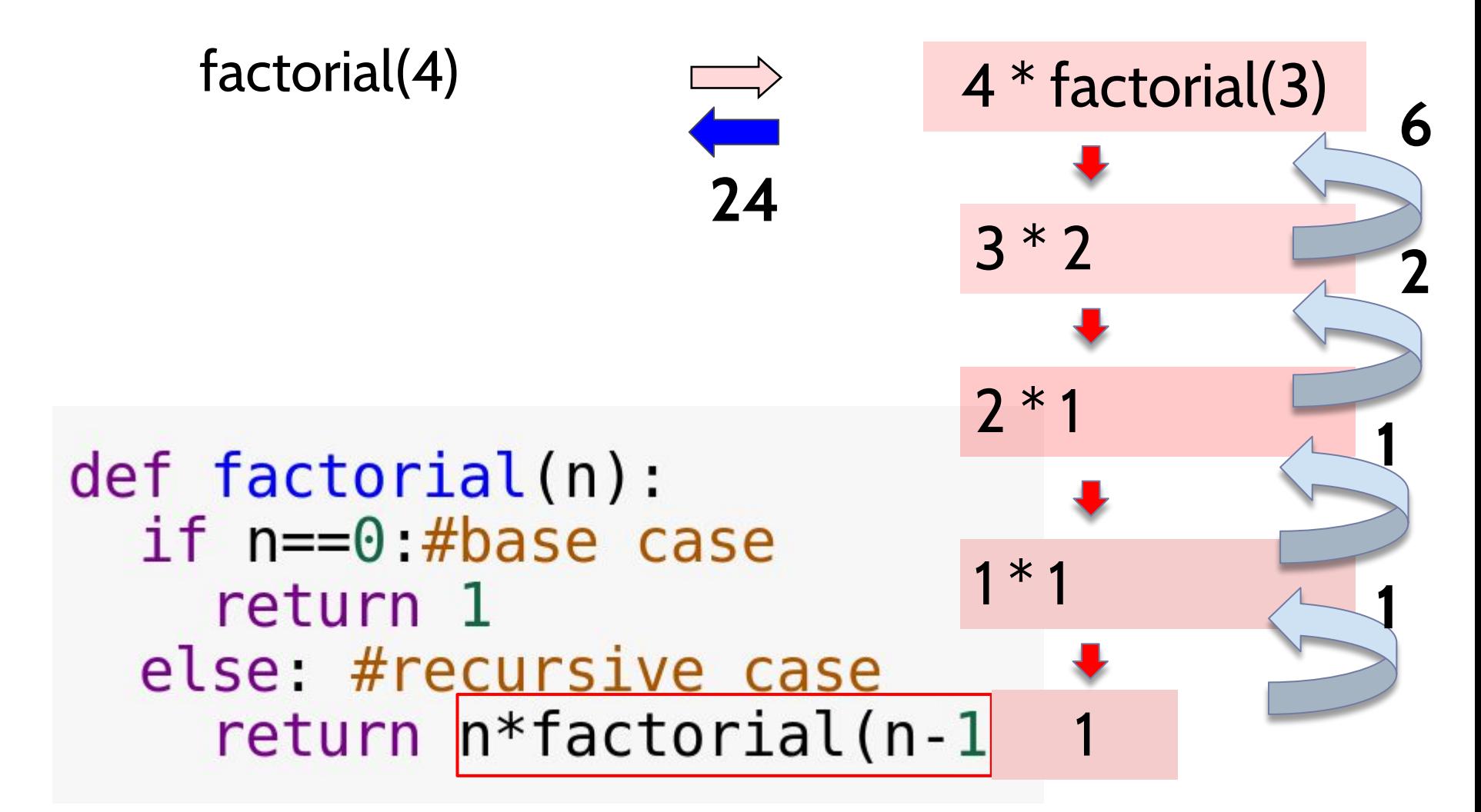

# LLamadas a funciones

● ¿Qué ocurre cuando desde una función se llama a otra función?

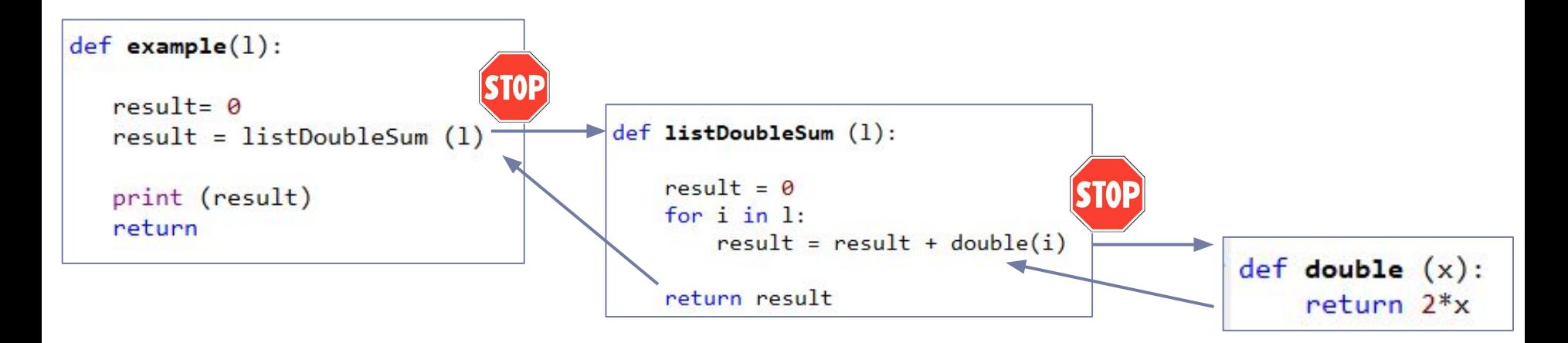

## LLamadas a funciones (recursivas)

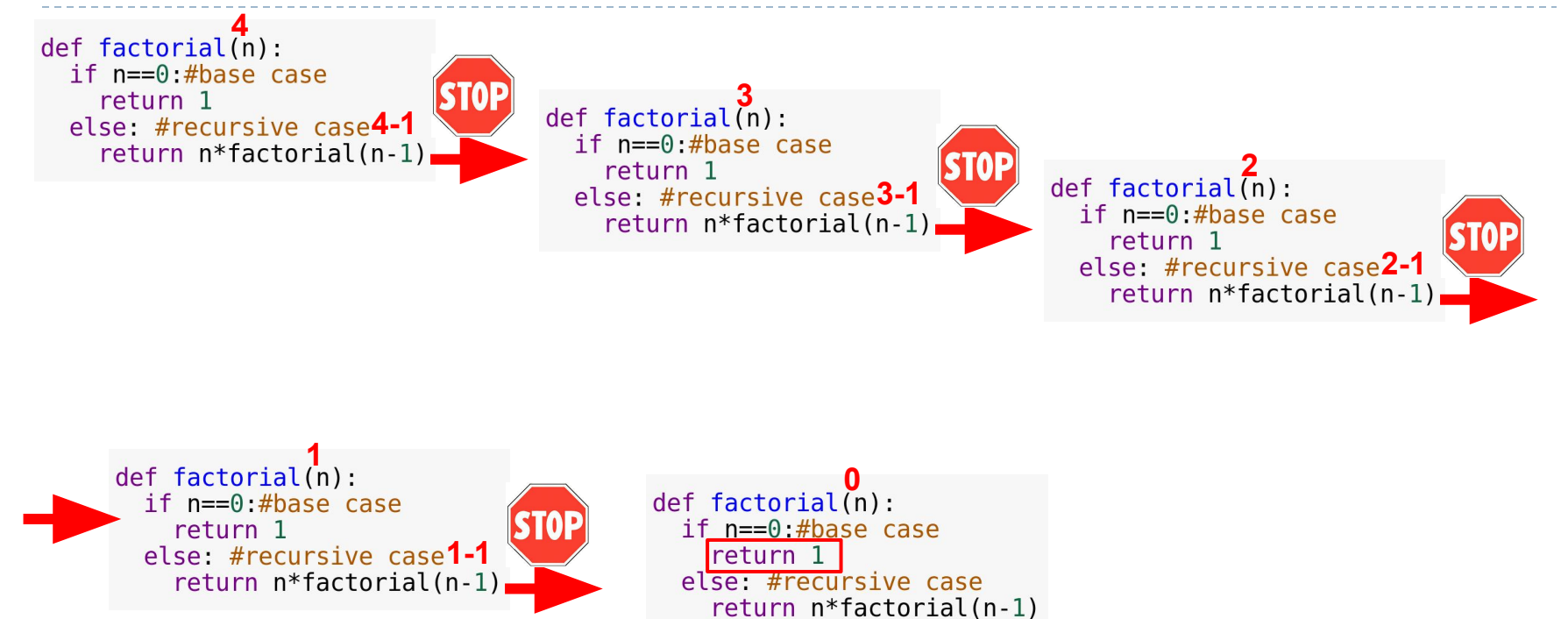

## LLamadas a funciones (recursivas)

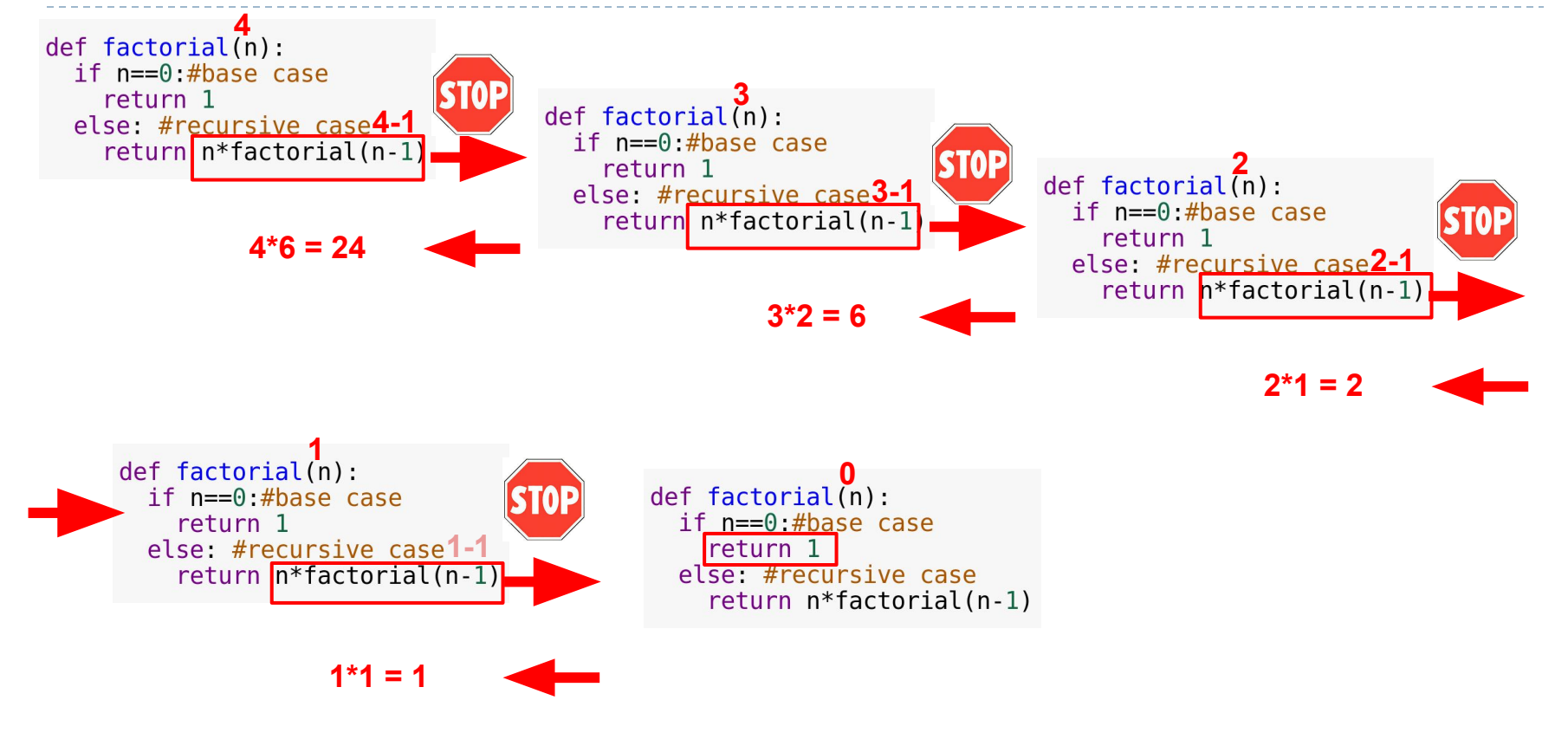

# $5 \times 3 = 15 = 5 + 5 + 5$

# $5 \times 3 = 15 = 5 + 5 + 5$

### def multiply by sum(x: int, y: int)  $\rightarrow$  int :

#### Primero, piensa sobre el caso base

 $5 \times 3 = 15 = 5 + 5 + 5$ 

def multiply\_by\_sum(x: int, y: int) -> int : if  $y == 0$ : return 0

Correcto!!!. Ahora piensa sobre el caso recursivo.

 $5 \times 3 = 15 = 5 + 5 + 5$ 

#### Sí!!!, lo tienes!!!

# Índice

- 1) Qué es recursión?
- 2) Algunos ejemplos de recursión.
- **3) Tipos de recursión.**
- 4) Iteración y Recursión

Tipos de recursión

- **1. Recursión Lineal**: una llamada recursiva podría producir como máximo una nueva llamada recursiva.
- **2. Recursión Binaria**: una llamada recursiva debe generar dos nuevas llamadas recursivas.
- **3. Multiple recursión**: una llamada recursiva puede generar tres o más llamadas recursivas.

### Recursión Lineal

- Ya hemos visto algunos ejemplos: factorial, multiplicación por suma.
- Ahora, estudiaremos algunos ejemplos más:
	- Calcular la potencia de un número
	- Calcular la suma de un array de enteros.
	- Invertir una lista de Python (array)

### Ejemplo Recursión Lineal: Potencia

#### Función potencia: power(x,n)=x<sup>n</sup>

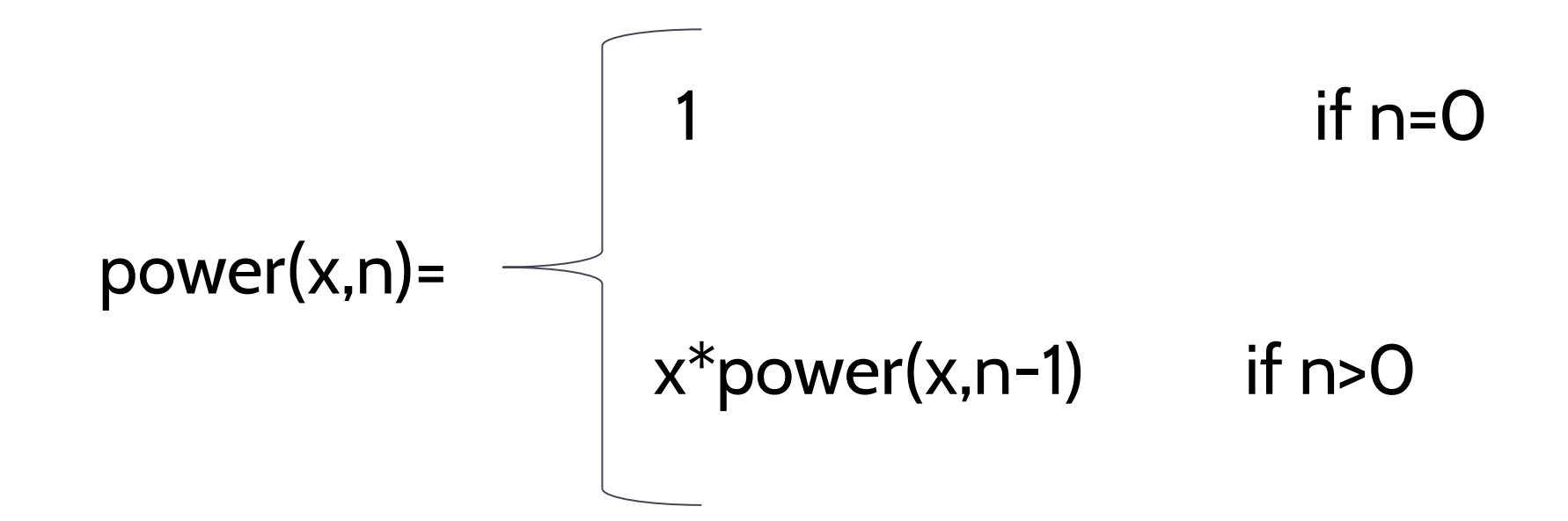

### Ejemplo Recursión Lineal: Potencia

```
def power(a: int, n: int) -> int:^{\prime\prime\prime\prime\prime\prime} and ^{\prime\prime} n ^{\prime\prime} = \theta^{\prime\prime\prime\prime\prime\prime}if not isinstance(a, int) or n < 0 or not isinstance(n, int):
              return None
       if n == 0:
              return 1
       else:
```

```
return a * power(a, n - 1)
```
● Dada una lista de enteros [1,3,5,7,9], ¿cómo podemos obtener su suma usando recursión?

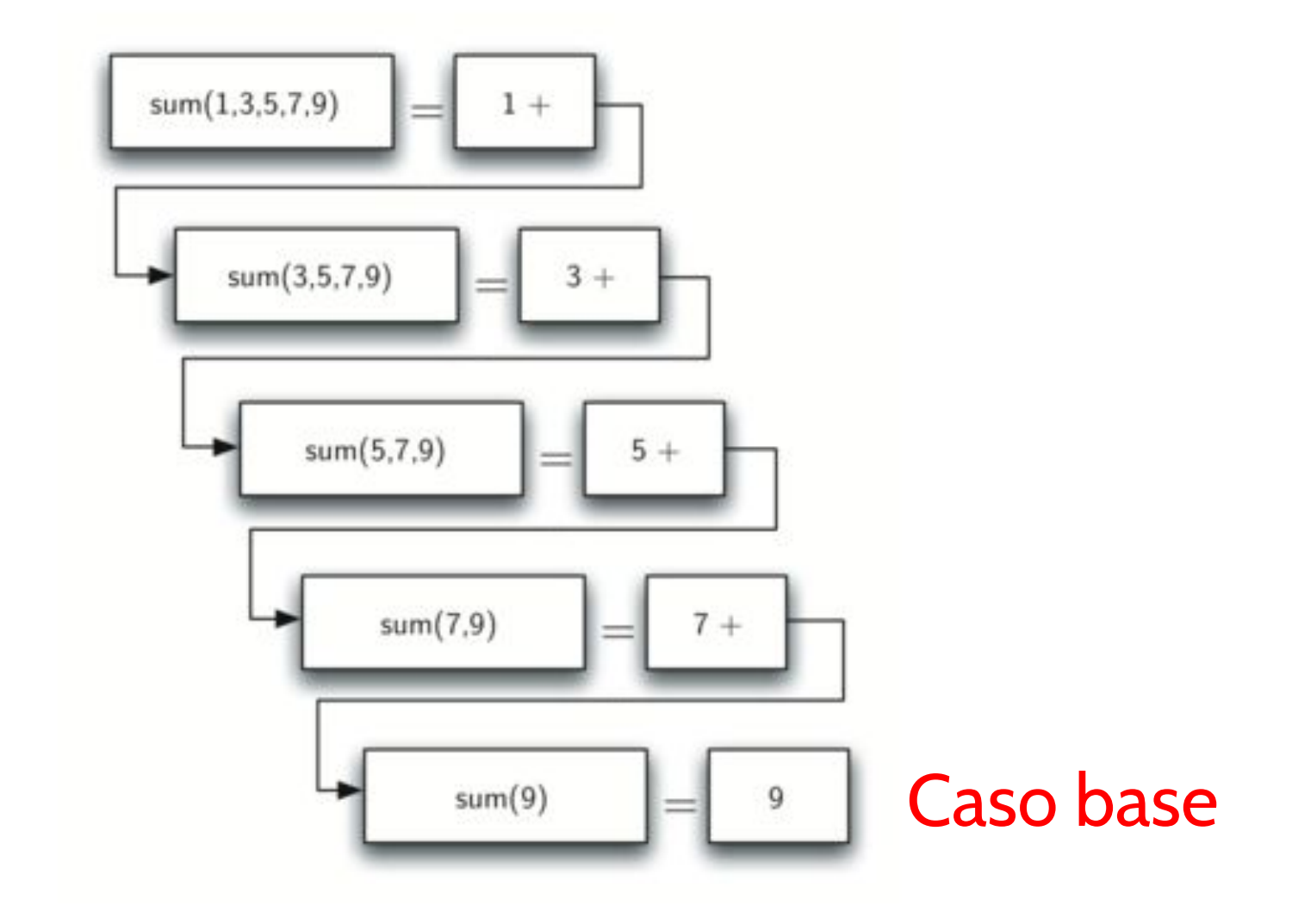

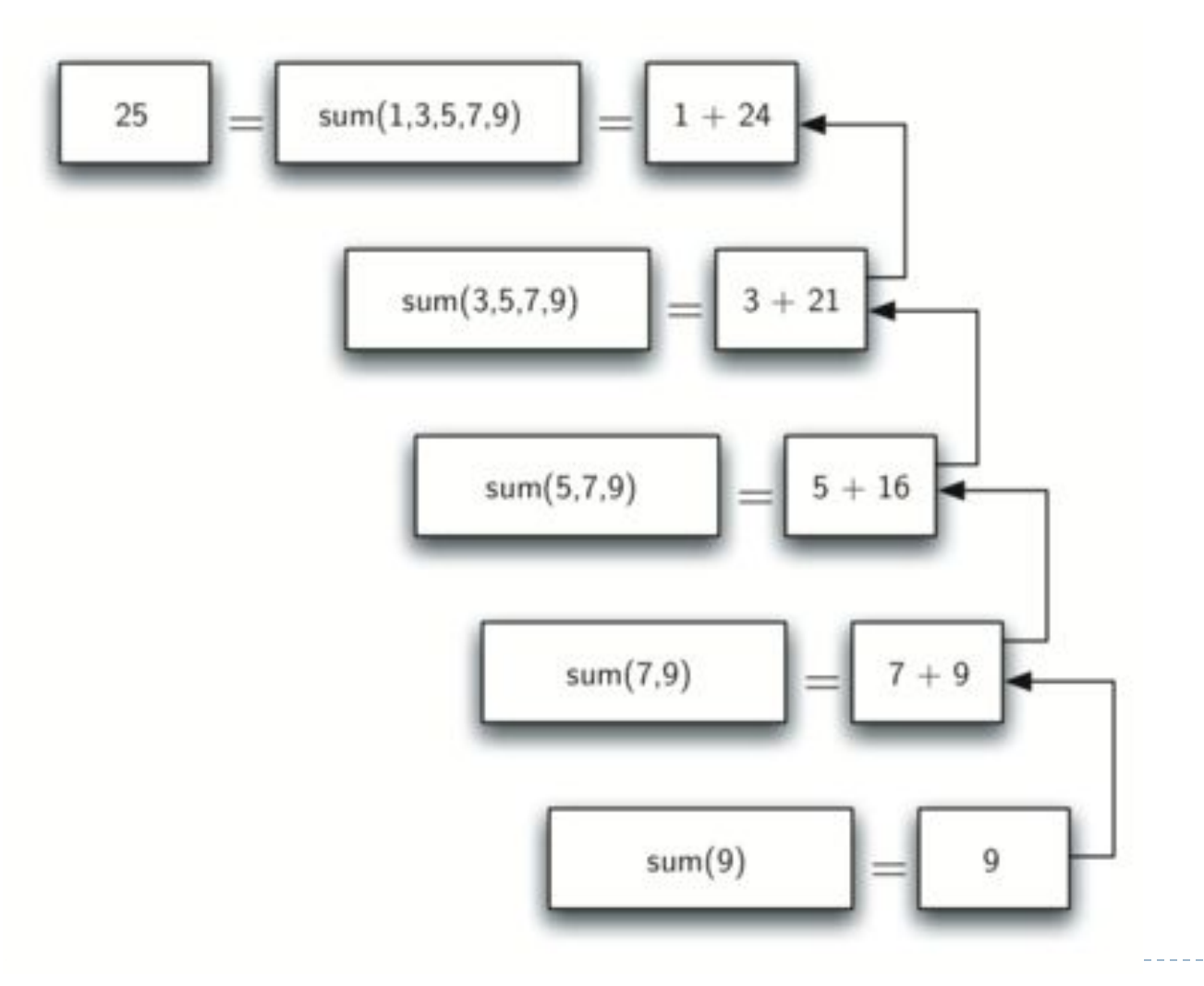

```
def sum_list(a: list) -> list:
```

```
"""Returns the sum of the elements in the list.
In this solution, it is not allowed to update the input list,
but you can use slice"""
if a is None or not isinstance(a, list):
    return None
if len(a) == \theta:
    return 0
```

```
else:
```

```
return a[0] + \text{sum\_list}(a[1:])
```
- Ya hemos visto una solución basada en slicing que resuelve el problema usando recursión.
- Sin embargo, desde el punto de vista de complejidad espacial no es eficiente porque con cada llamada recursiva se está creando una nueva lista: a[1:].
- Piensa en otras soluciones:
	- por ejemplo, modificando la lista.
	- sin modificar la lista y sin usar slicing.

● [Solución](https://github.com/isegura/OCWEDA2022/blob/main/TEMA4/tema4.py)

### Invertir una lista

 $[8,5,3,4,1] \rightarrow [1,4,3,5,8]$ 

Puede ser resuelto usando recursión lineal:

- guardando el primer elemento en una variable x.
- invirtiendo recursivamente la sublista data[1:]
- Por último, debes añadir x al final de la sublista invertida
# Ejemplo 5: Invertir una lista

 $[8,5,3,4,1] \rightarrow [1,4,3,5,8]$ 

Caso Base: Cuando el array está vacío o sólo tiene un elemento, su inversa es el mismo array.

 $[8,5,3,4,1]$  ->  $[1,4,3,5,8]$ 

En el caso recursivo, podemos mover el primer elemento al final del array, e invertir el resto del array, recursivamente.

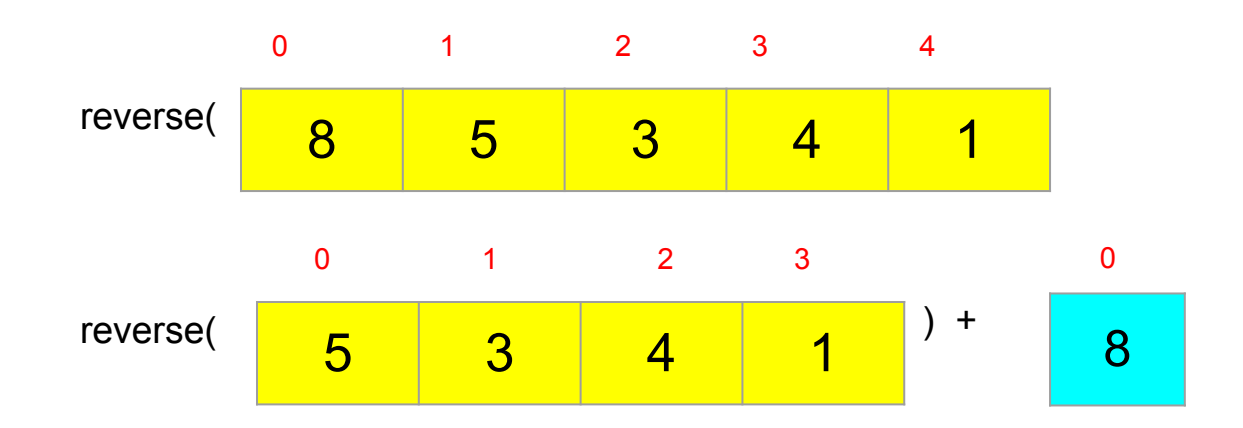

 $\blacktriangleright$ 

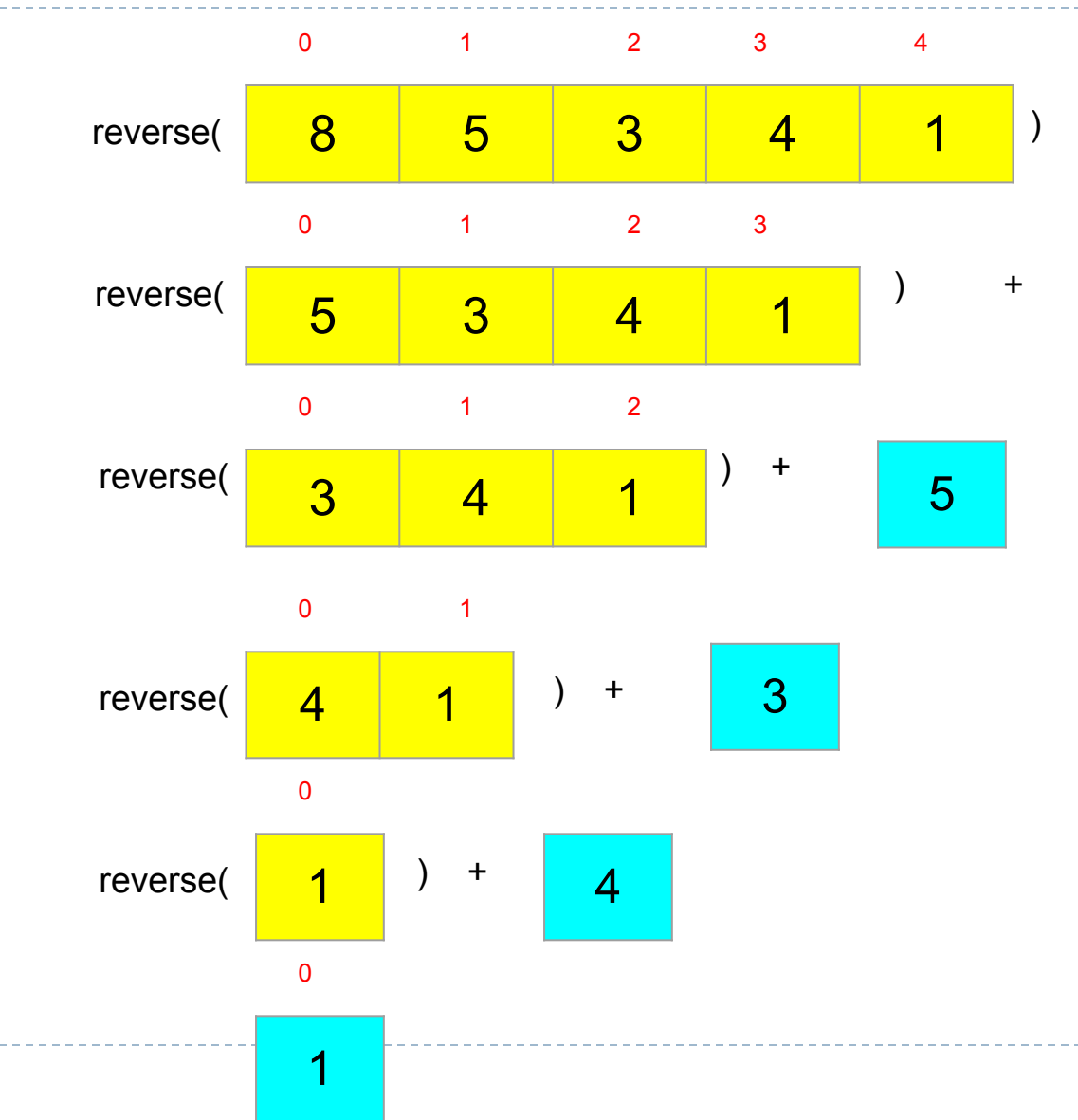

 $\blacktriangleright$ 

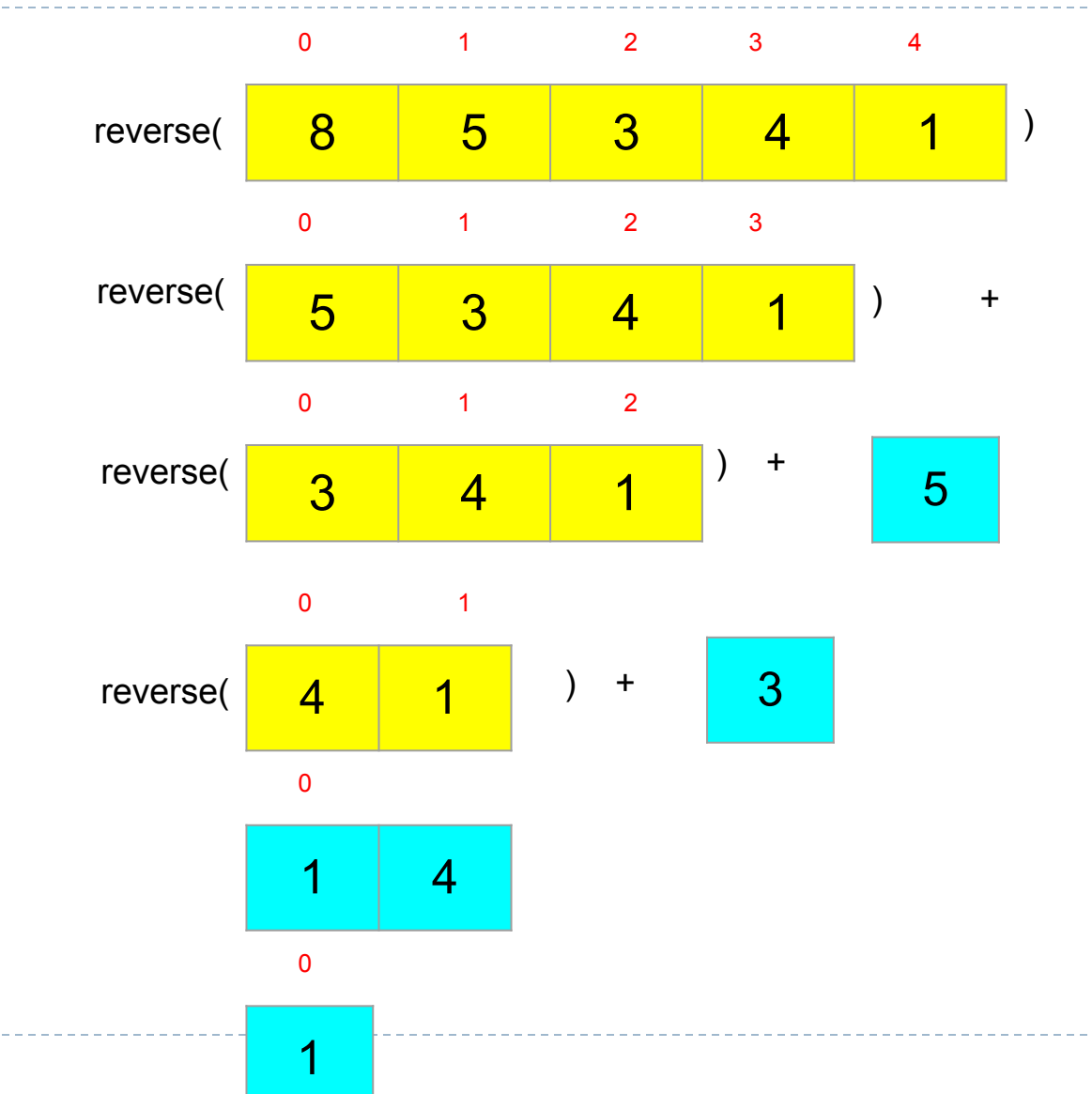

 $\blacktriangleright$ 

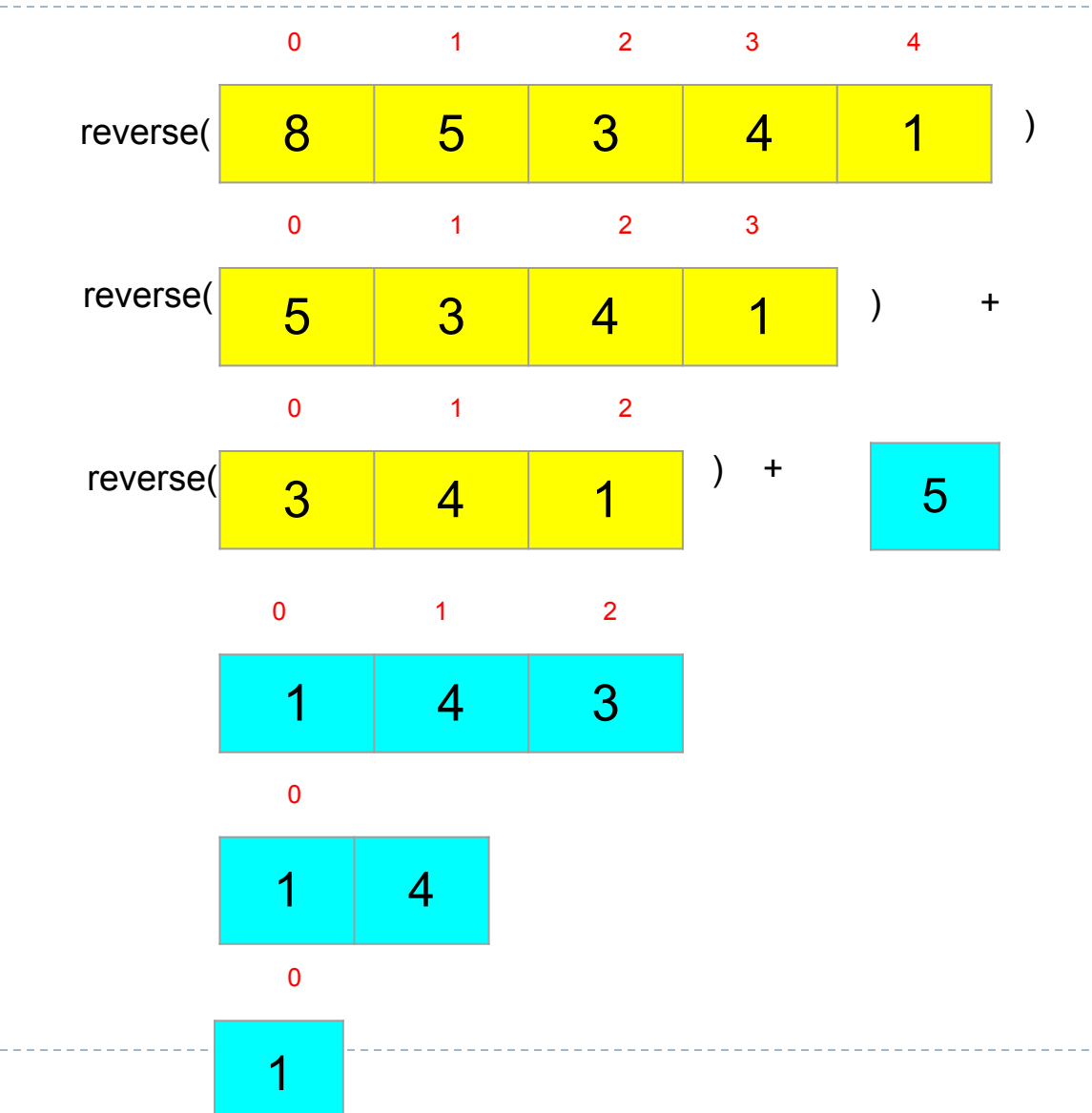

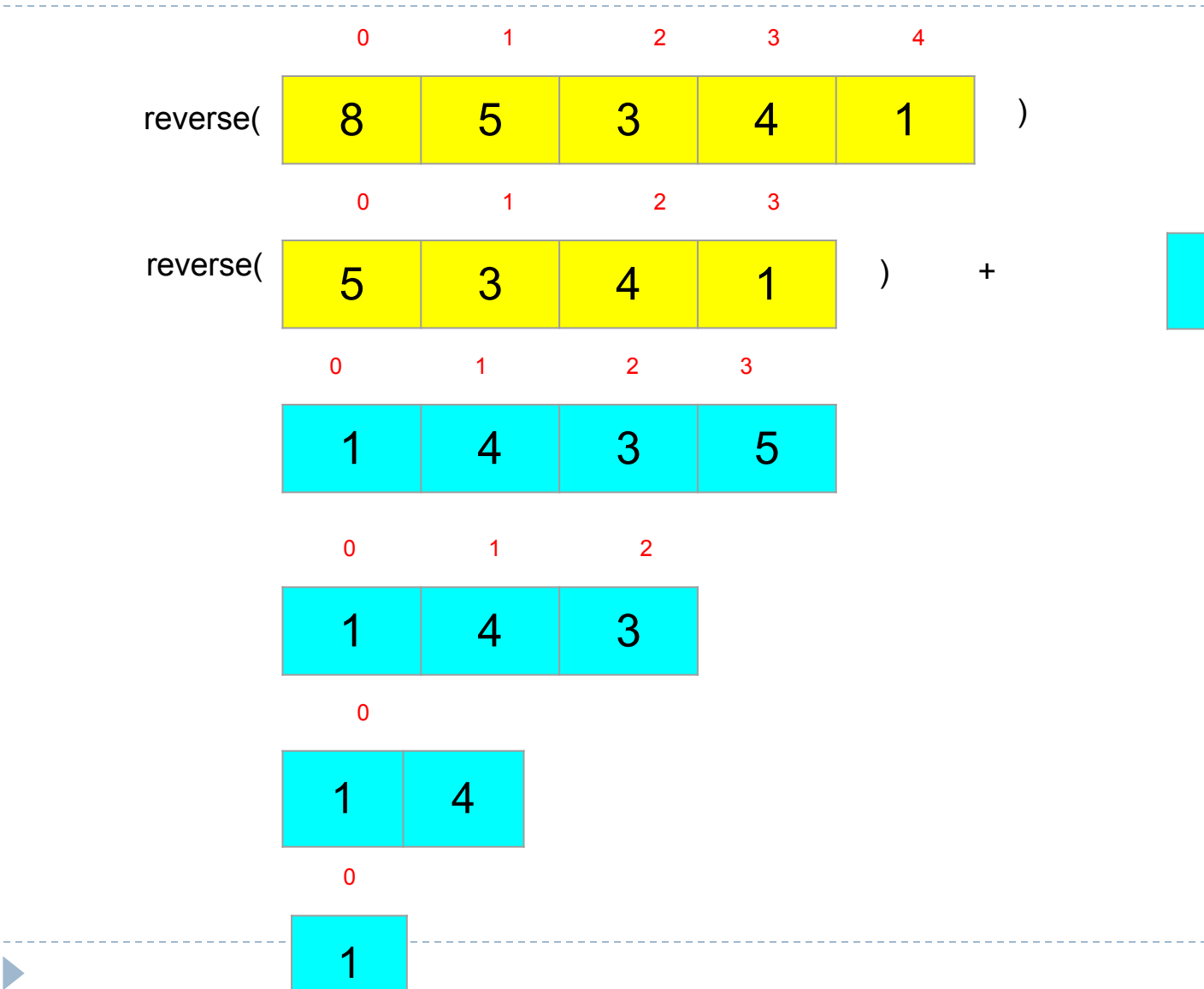

b

 $[8,5,3,4,1] \rightarrow [1,4,3,5,8]$ 

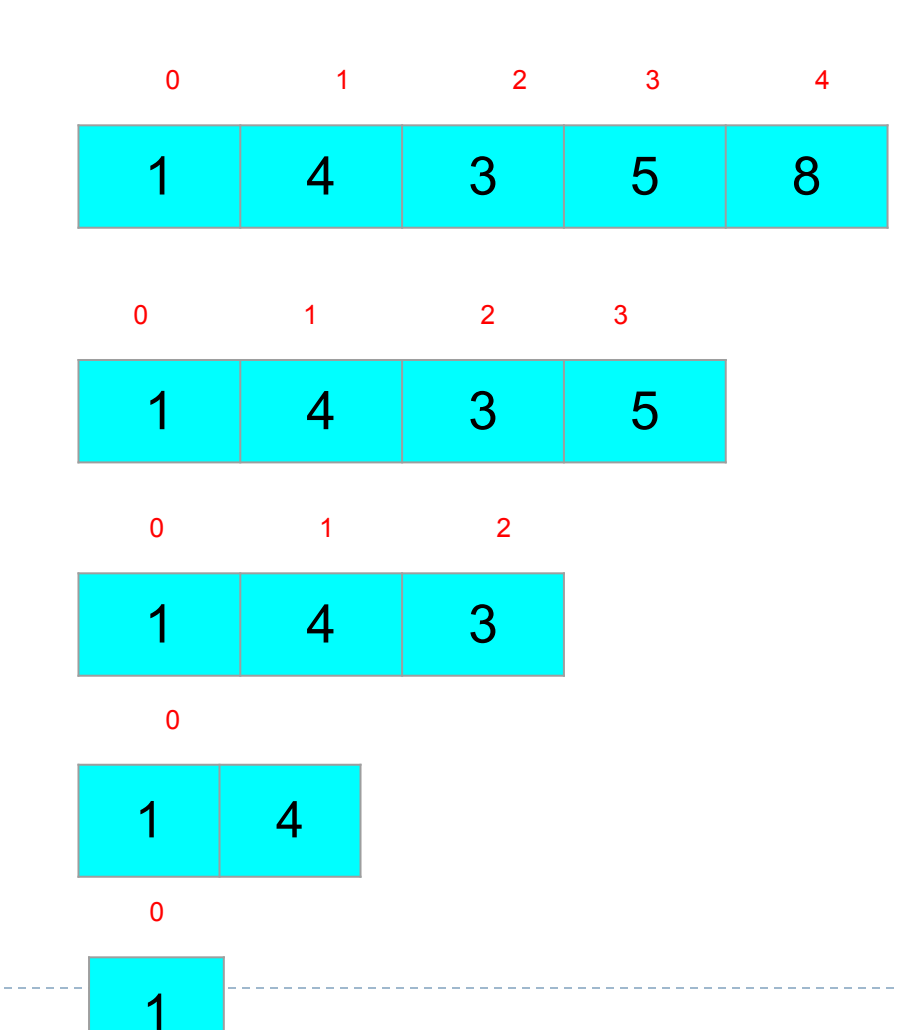

### Ejemplo: Invertir una lista

 $\sqrt{det}$  reverse1(a: list) -> None: if a is None or not isinstance(a, list): return if  $len(a)$  >= 1: 3  $aux = a.pop(0)$  $reverse1(a)$ a.append(aux)

- Piensa en una solución que no elimine ningún elemento de la lista.
- Sí está permitido intercambiar elementos en el array.

### Invertir una lista (enfoque II)

Caso recursivo: intercambiar cambiando el primer y último elemento, e invertir el resto del array recursivamente.

Caso Base: la lista no tiene ningún elemento.

[Solución](https://github.com/isegura/OCWEDA2022/blob/main/TEMA4/tema4.py)

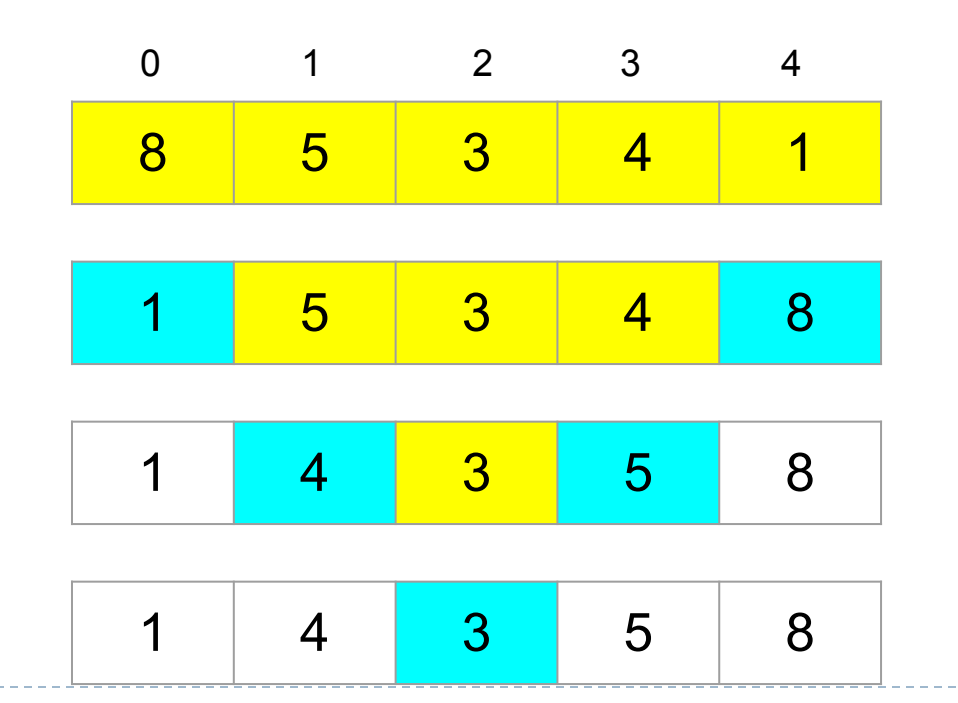

### Ejemplo: Máximo común divisor

- Encontrar el entero mayor d que divida a a y b
- Algoritmo de Euclides algorithm (300 BCE).

$$
med(a,b) = \n\begin{cases} \na & \text{if } b=0 \\ \n\text{gcd}(b,a\%b) & \text{otherwise} \n\end{cases}
$$

*gcd(4032,1272) = gcd(1272, 216) = gcd(216,192) = gcd(192,24) = gcd(24,0) =0* 

### Recursión lineal: Máximo común divisor

```
def gcd(a: int, b: int) -> int:"""returns the greatest common divisor of a and b"""
     if not isinstance(a, int) or a < 0 or not isinstance(a, int) or b < 0:
         return None # a, b must be >=0# suppose a > b, if a < b, we change
     if a < b:
        a, b = b, a
    return _gcd(a, b)\mathsf{def}\ \_\mathsf{gcd}(a\colon \mathsf{int},\ \mathsf{b}\colon \mathsf{int}) \to \mathsf{int}\mathsf{.}if b == 0:
         return a
     else:
     return _gcd(b, a % b)
```
### Búsqueda binaria

Entrada: un array ordenado de enteros y un número x (por ejemplo, x=23)

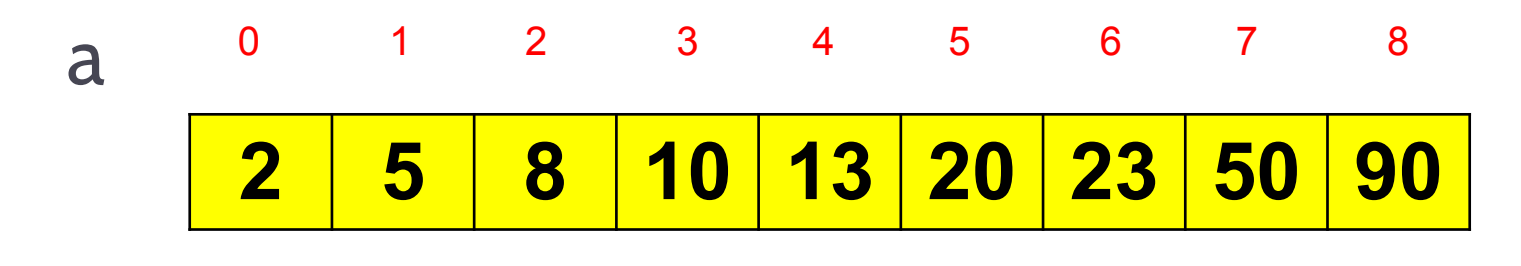

start  $mid = (start + end)/2$  end

#### 1) x=a[mid], Encontrado!!!

**a[mid]>x?** 2) x<a[mid], buscar desde start hasta mid-1 3) x>a[mid], buscar desde mid+1 hasta end

## Búsqueda binaria

Función recursiva que recibe una lista ordenada de enteros y un número entero, y devuelve True si el el número existe en la lista, y False en otro caso. Opciones:

- Puedes usar slicing.
- No puedes usar slicing.
- Un problema más difícil sería devolver el índice donde se encuentra el número, o -1 (si no existe en la lista).

**[Soluciones](https://github.com/isegura/OCWEDA2022/blob/main/TEMA4/tema4.py)** 

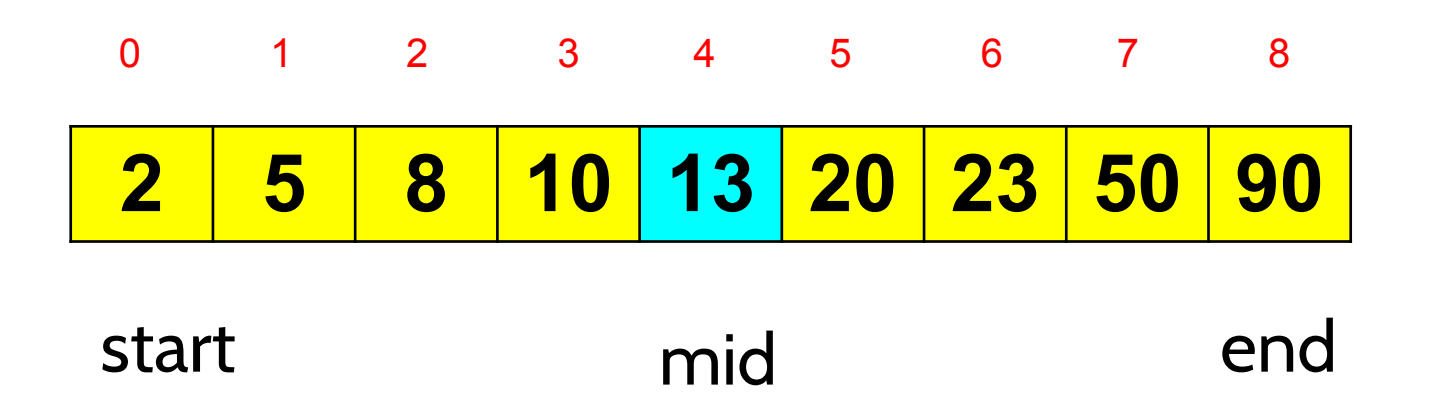

#### a[mid]<23 -> start=mid+1=5, end=8

ь

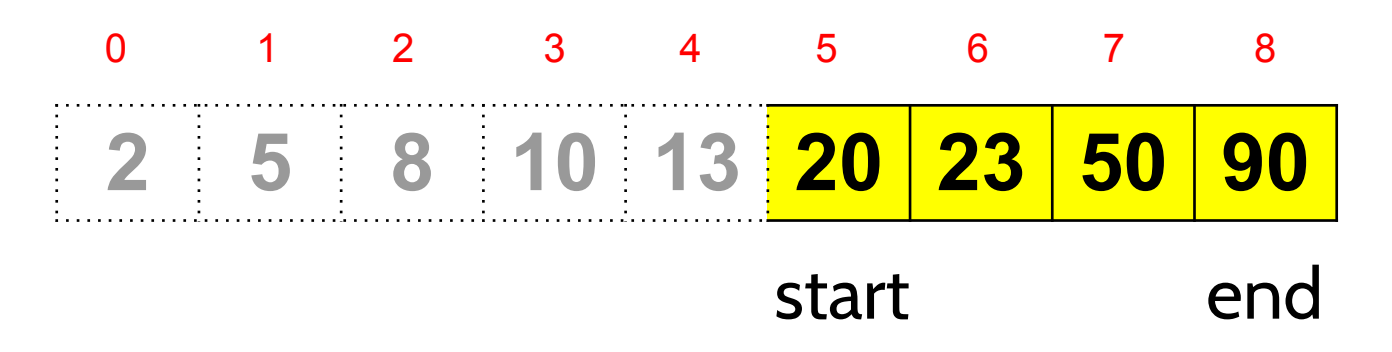

mid =  $(stat + end)/(2 = (5 + 8)/(2 = 13)$  // 2= 6

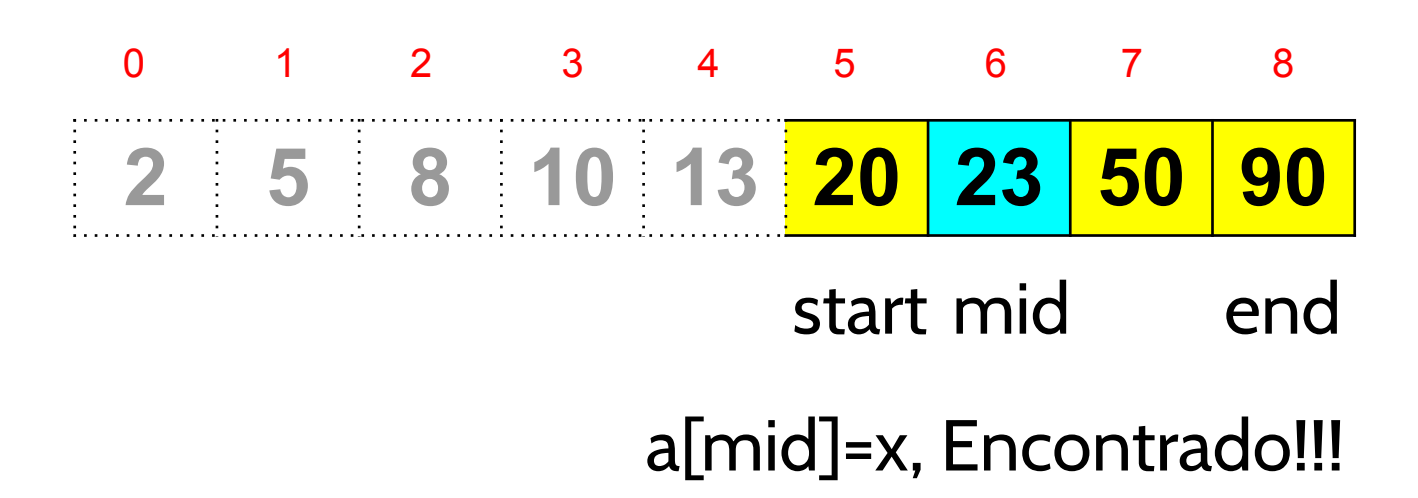

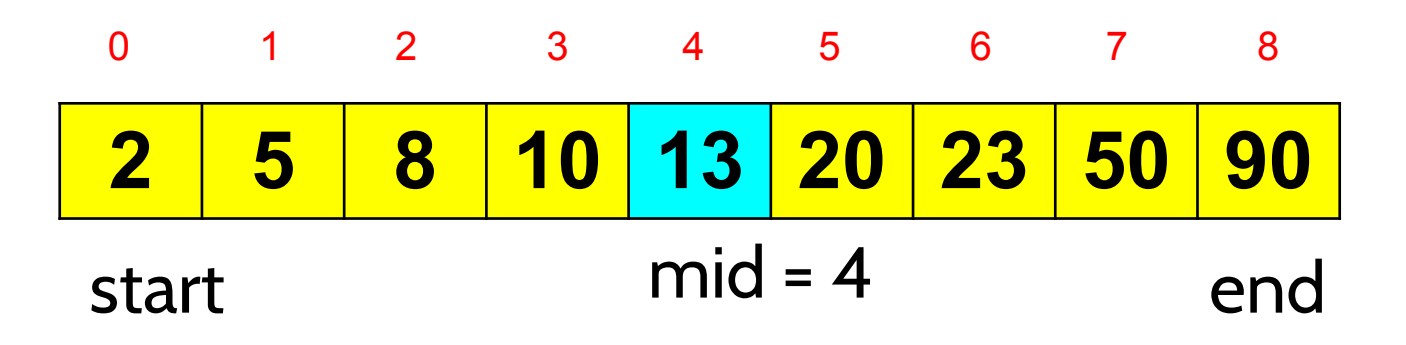

 $a[\text{mid}] > 10$  -> start=0, end=mid-1=3

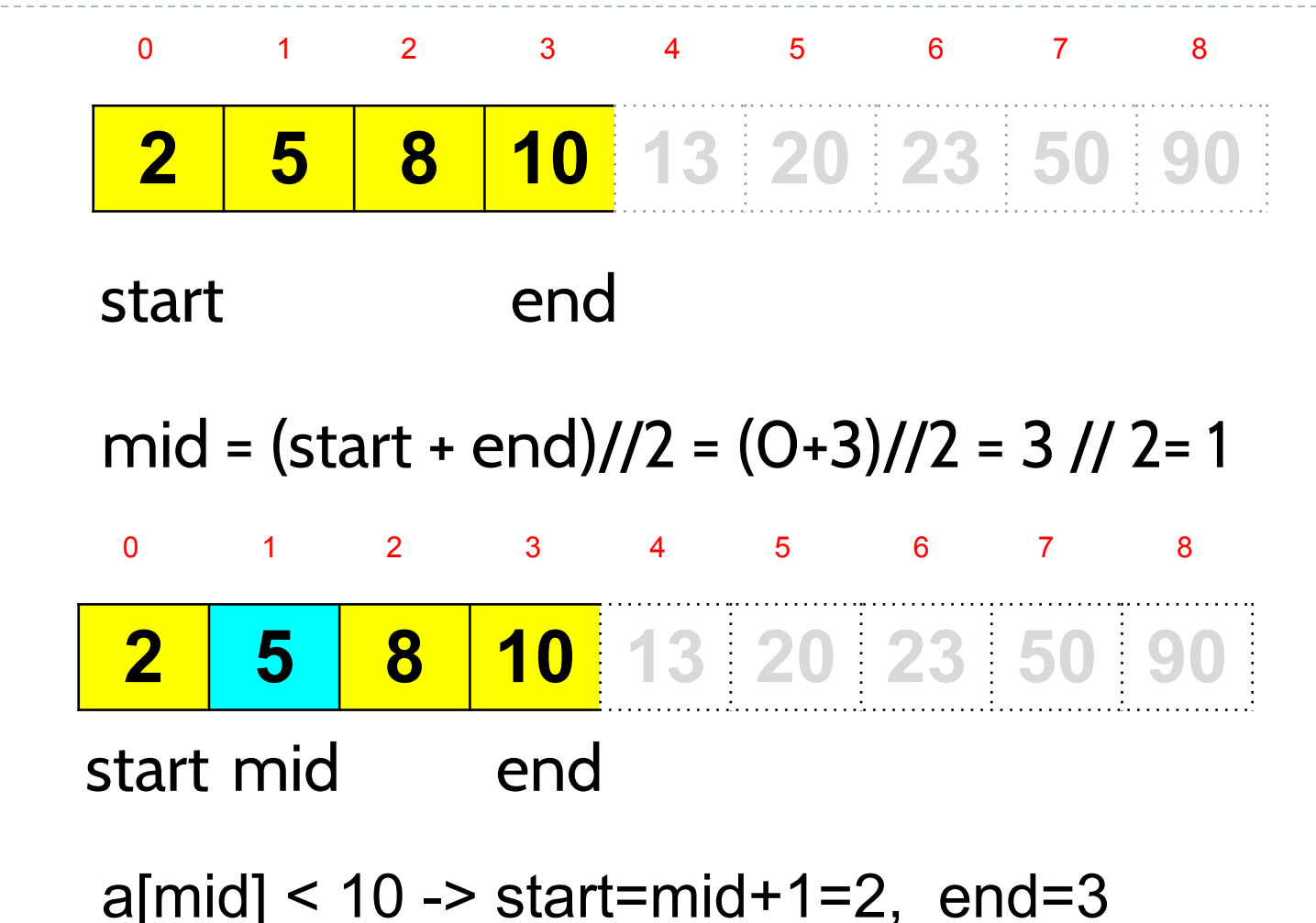

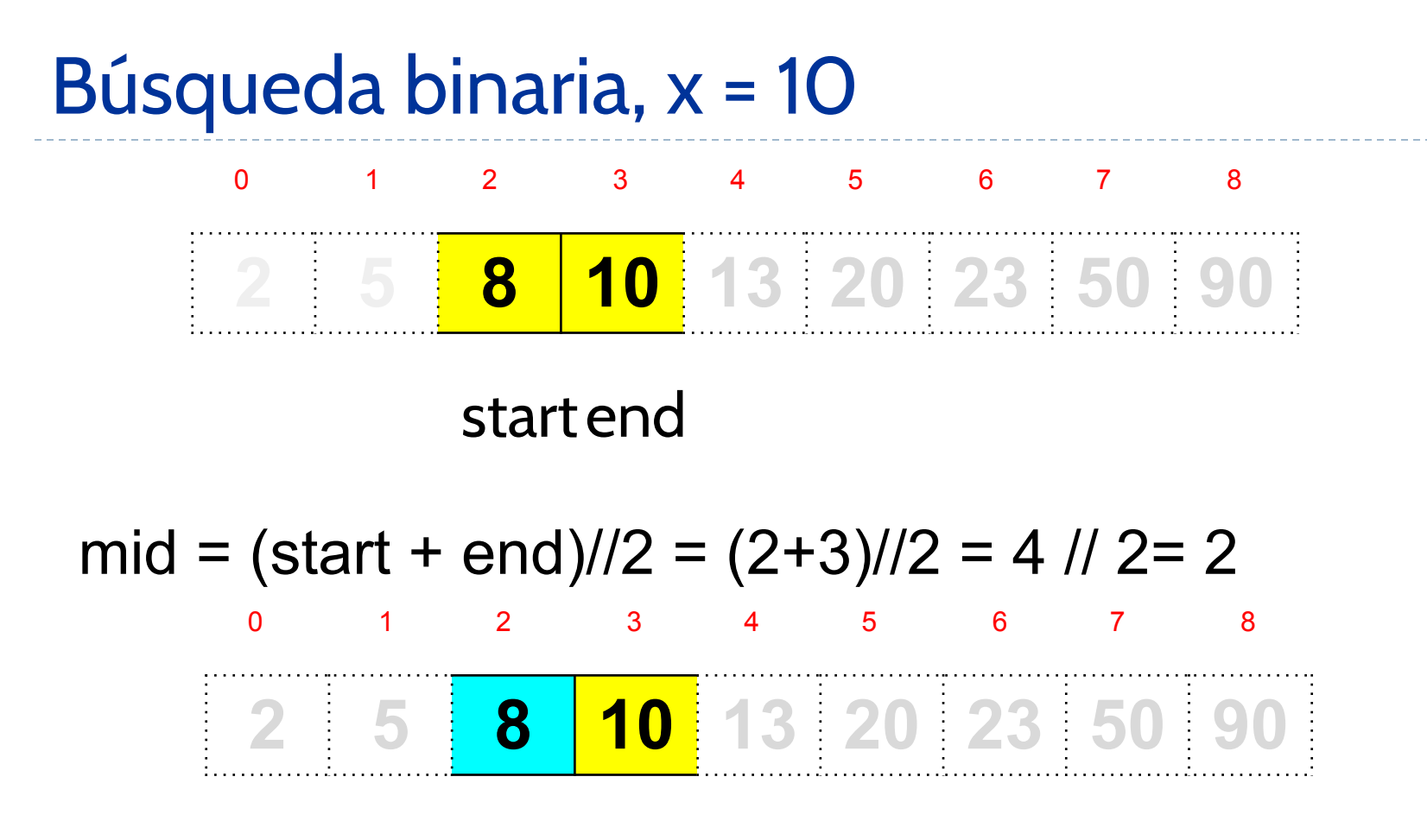

a[mid] < 10 -> start=mid+1=3, end=3

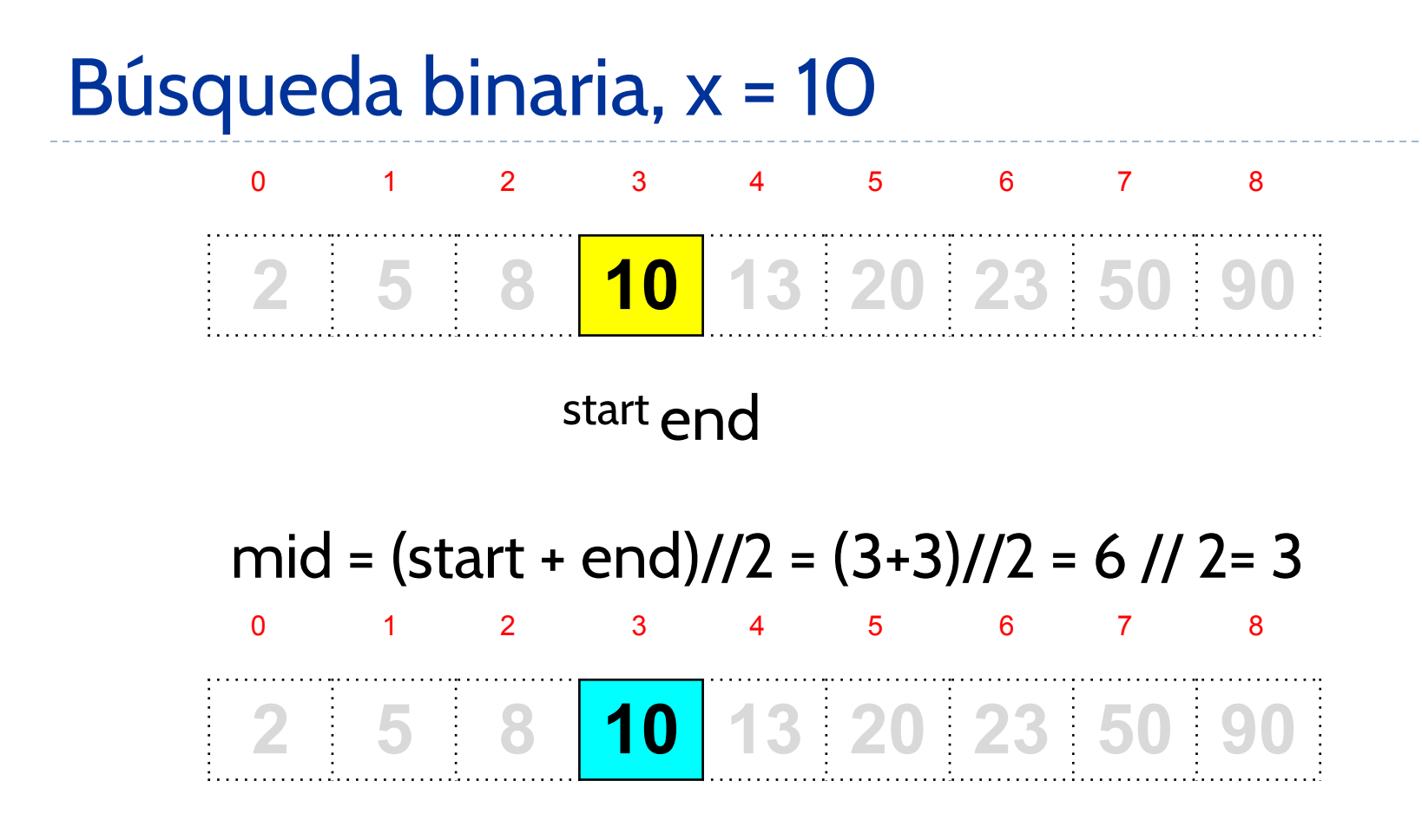

#### **10==a[mid] -> Encontrado!!!**

### Ejemplo: Búsqueda binaria, x = 7 (no existe)

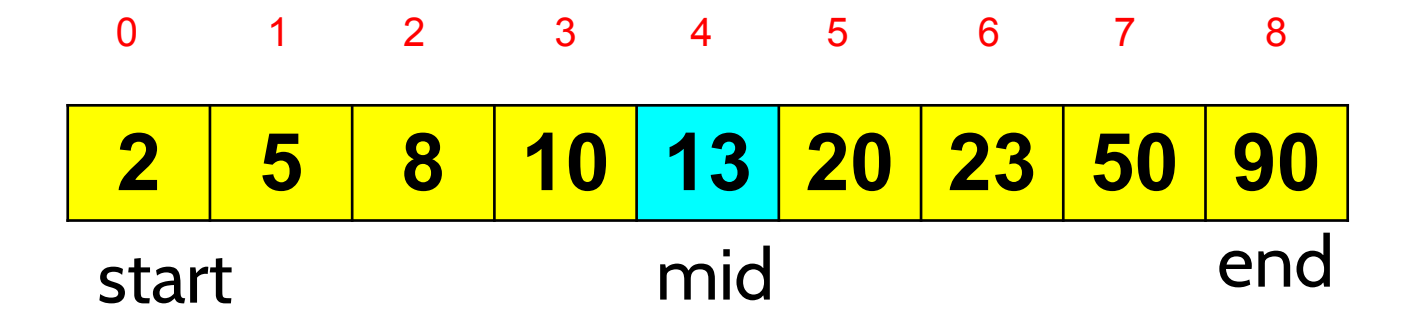

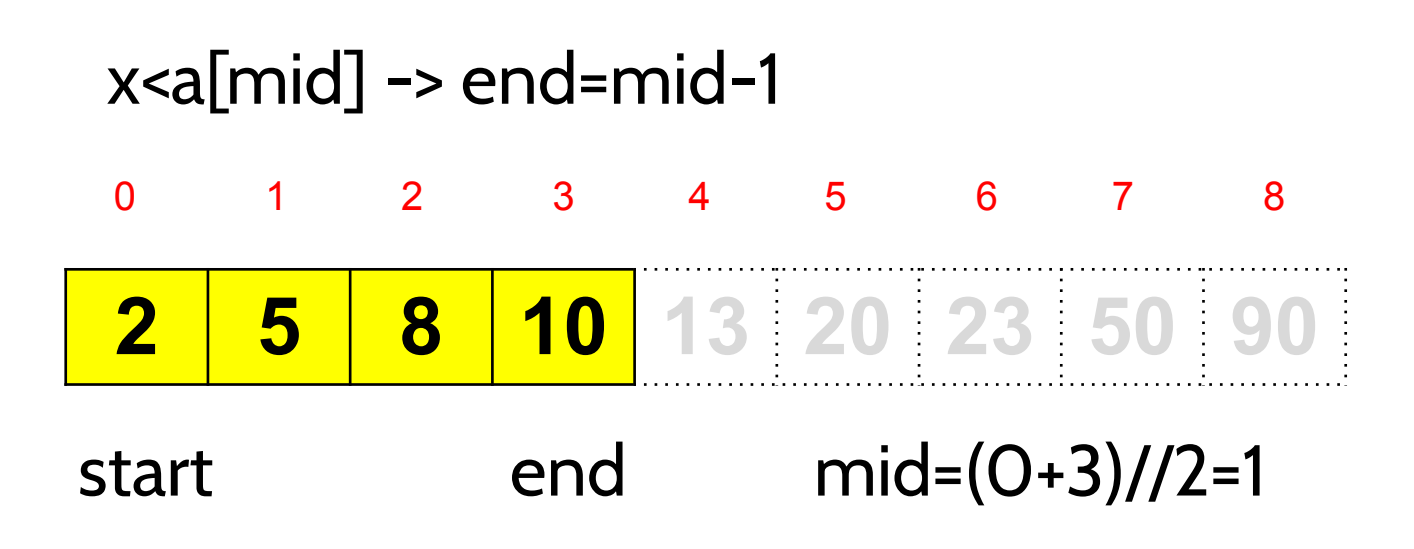

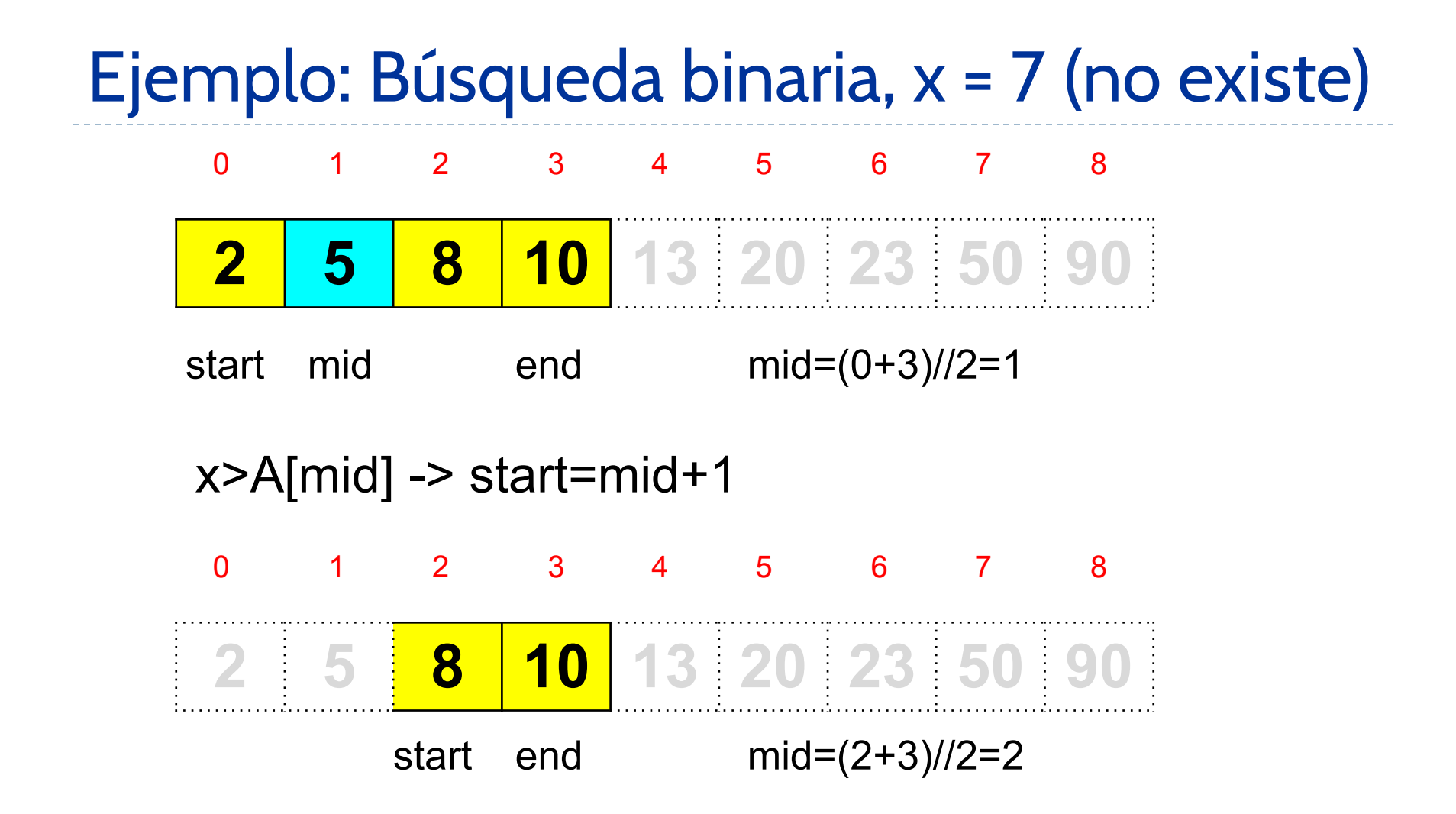

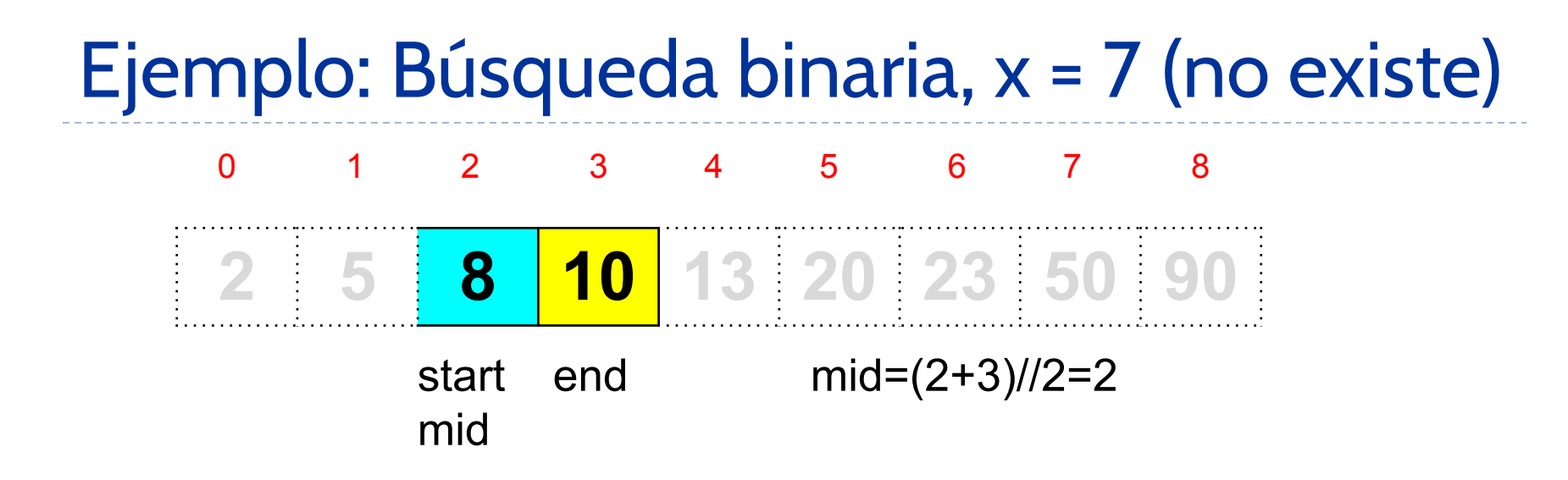

 $x$ <A[mid] -> end=mid-1=1, start=2

**end<start**!!!, significa que hemos revisado todas las particiones posibles sin encontrar el elemento. Debemos devolver False.

### Recursión Binaria

- En alguno de los casos recursivos, se realizan dos llamadas recursivas.
- Estudiará dos ejemplos:
	- Números Fibonacci
	- Suma una lista de números usando recursión binaria.

### Recursión Binaria: Números Fibonacci

0, 1, 1, 2, 3, 5, 8, 13, 21, 34, 55, ...

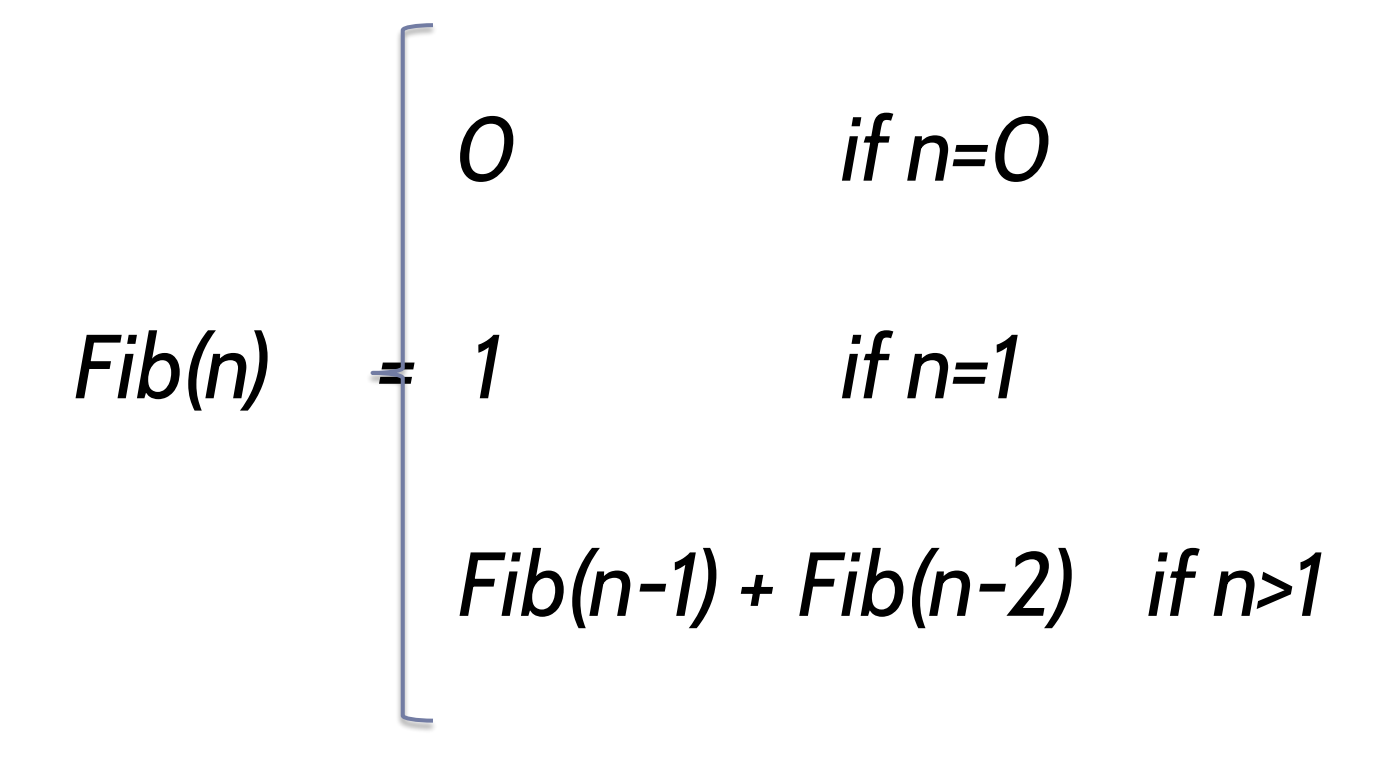

```
Recursión Binaria: Números Fibonacci
```

```
def fibo(n: int) -> int:if n < \theta or not isinstance(n, int):
        return None
    if n \leq 1:
        return n
    else:
        return fibo(n - 1) + fibo(n - 2)
```
### ¿Es una forma eficiente de calcular fibo(50)?

### No!!! Este código es espectacularmente ineficiente:  $\, \mathrm{O}(2^n) \,$ Recursión Binaria: Números Fibonacci

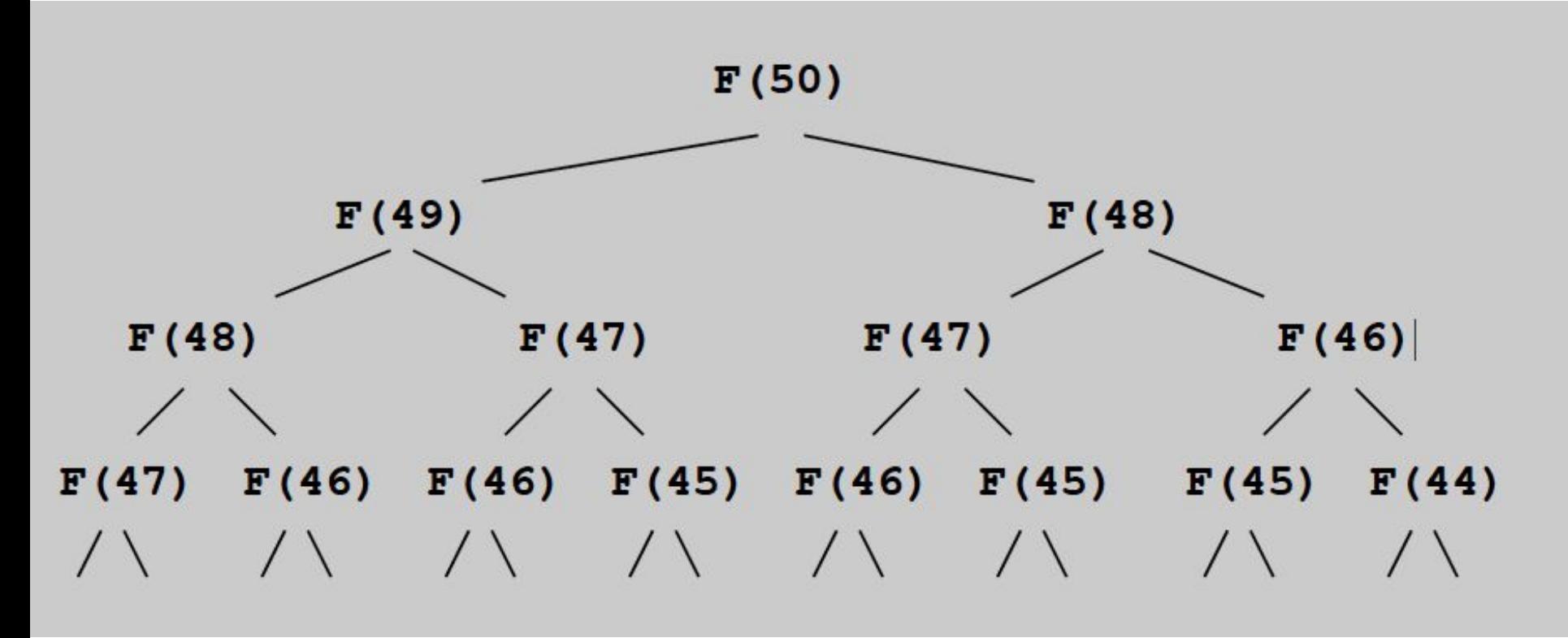

### Una función más eficiente para Fibonnaci

#### $def fibo2(n: int)$  ->  $(int, int):$

# which is  $a + b$ 

return  $b$ ,  $a + b$ 

```
""This implementation is more efficient than the previous one.
It returns a pair (x, y), where x is the Fibonacci number for n-1, and y for n^{n}if n < \theta or not isinstance(n, int):
    return None
if n \leq 1:
    # returns the fibonacci for 0 and for 1
    return \theta, n
else:
    # a is the fibonacci number for n-2, b is the Fibonacci number for n-1
    a, b = fib02(n-1)
```
# Now, we have to return the Fibonacci number for n-1, and the Fibonacci number for n,

### Recursión Binaria: sumar una lista de números

¿Cómo calcular la suma de los números de una lista usando recursión binaria?

Idea!!!: dividir en dos mitades, calcular la suma de la primera parte, calcular la suma de la segunda parte, y sumar estos resultados

### Recursión Binaria: sumar una lista de números

```
def binary_sum(a: list) -> int:
```

```
"""returns the sum of the elements in a by using
binary recursion"""
if a is None or not isinstance(a, list):
    return None
if len(a) == 0:
    return 0
else:
    m = len(a) // 2
    return binary_sum(a[\theta:m]) + a[m] + binary_sum(a[m+1:])
```
### Recursión Múltiple

- En al menos uno de los casos recursivos, se realizará tres o más llamadas recursivas.
- Ejemplo: explorar el sistema de archivos puede resolverse usando recursión múltiple.

### Recursión Múltiple: explorar sistema de archivos

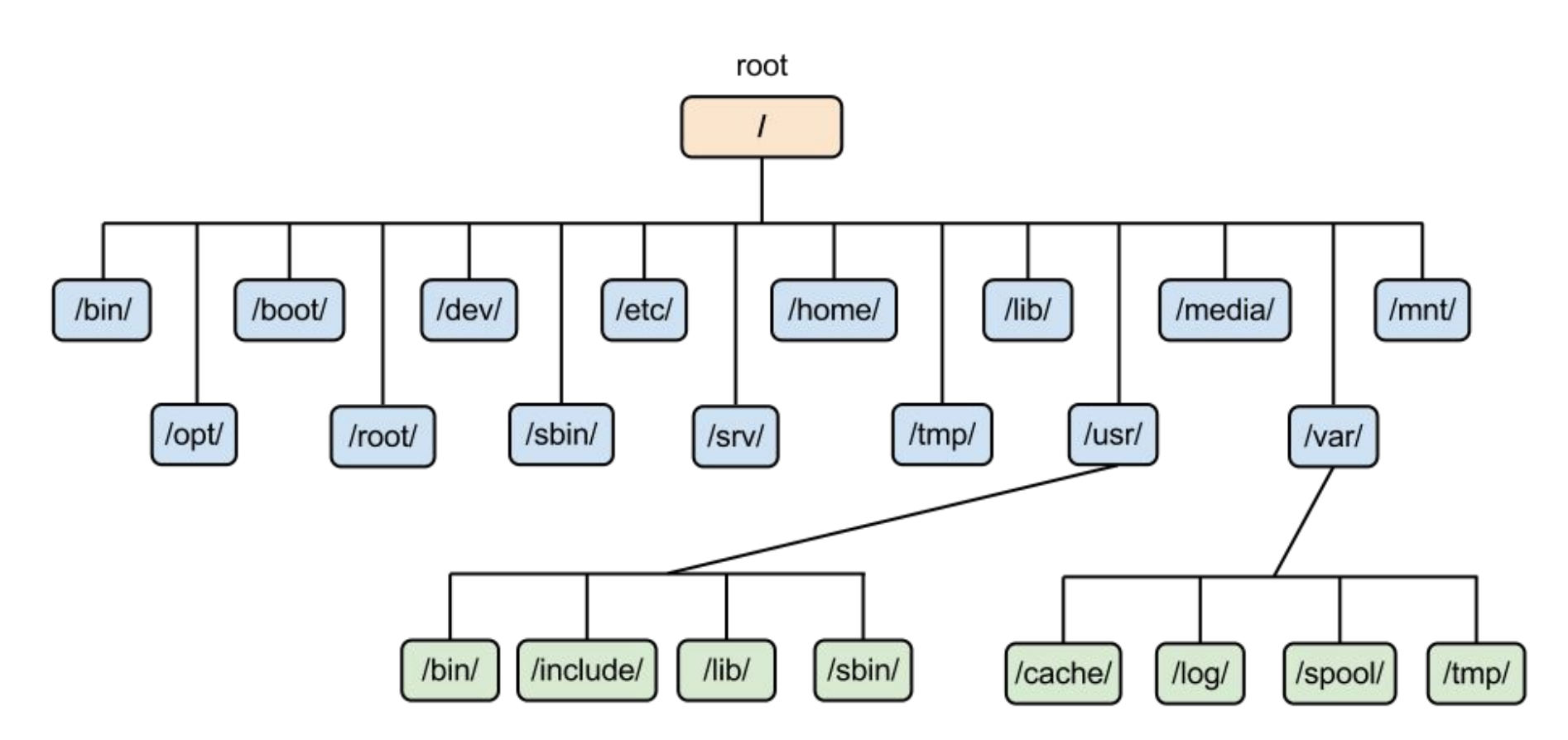

### Recursión Múltiple: explorar sistema de archivos

¿Cómo calcular el espacio en disco de un determinado directorio?. Te dejamos este pseudocódigo, para que trates de implementarlo en Python.

Algorithm DiskUsage(path):

*Input:* A string designating a path to a file-system entry **Output:** The cumulative disk space used by that entry and any nested entries  $total = size(path)$ {immediate disk space used by the entry} if path represents a directory then for each child entry stored within directory path do  $total = total + DiskUsage$ (child) { $recursive call$ } return total

### [Solución](https://github.com/isegura/OCWEDA2022/blob/main/TEMA4/tema4.py)

# Índice

- 1) ¿Qué es recursión?
- 2) Algunos ejemplos de recursión.
- 3) Tipos de recursión.
- **4) Iteración y Recursión**

### Iteración y Recursión

- Un bucle también es un proceso repetitivo.
- Un método recursivo es una solución matemáticamente más elegante (y requiere menos líneas de código) que un bucle.
- A menudo, cuando implementamos fórmulas matemáticas (que suelen definirse con recursión), es mucho más fácil conseguir una solución recursiva que iterativa.
	- Calcular el tamaño o altura de un árbol (lo veremos en el tema 5).

### Iteración y Recursión

● La recursión implica un mayor tiempo de ejecución y gasto de memoria principal, porque todas los resultados parciales (junto con los argumentos y variables locales de cada llamada recursiva) son almacenados en memoria en tiempo de ejecución.

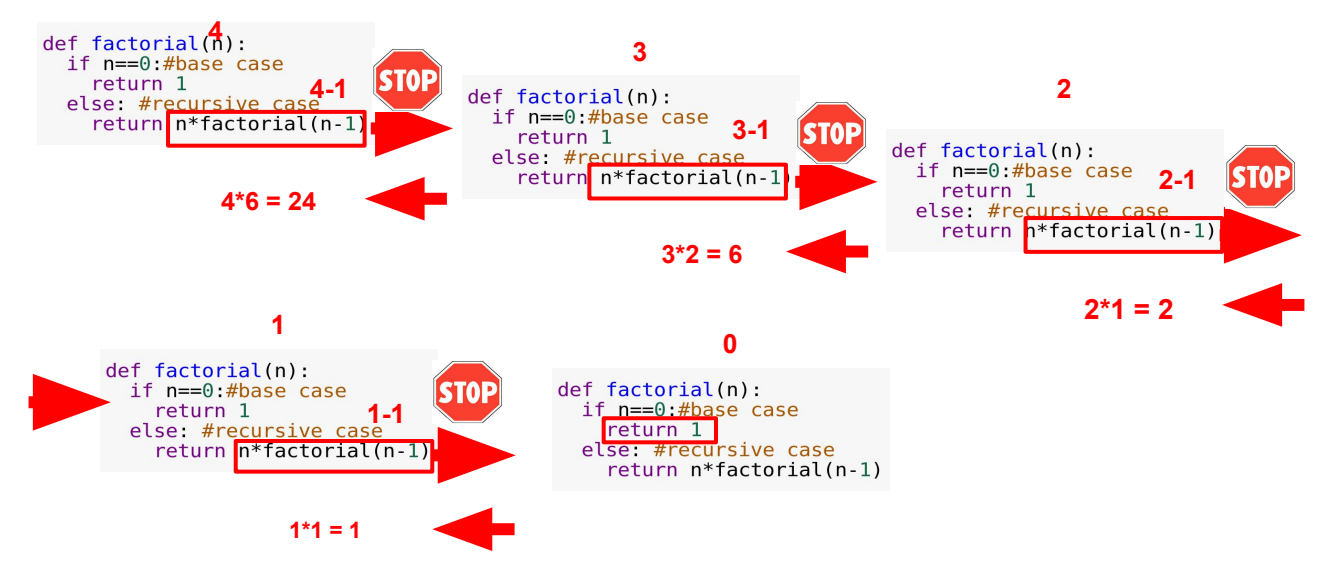
## Iteración y Recursión

● Si se encadenan muchas llamadas recursivas, es posible que se produzca un desbordamiento de memoria. Por ejemplo, calcula fibo(n) para n>50

## Iteración y Recursión

- **Todo algoritmo recursivo puede expresarse como iterativo y viceversa**.
- Sin embargo, según las condiciones del problema a resolver podrá ser preferible utilizar la solución recursiva o la iterativa.

## *To iterate is human, to recurse, divine*